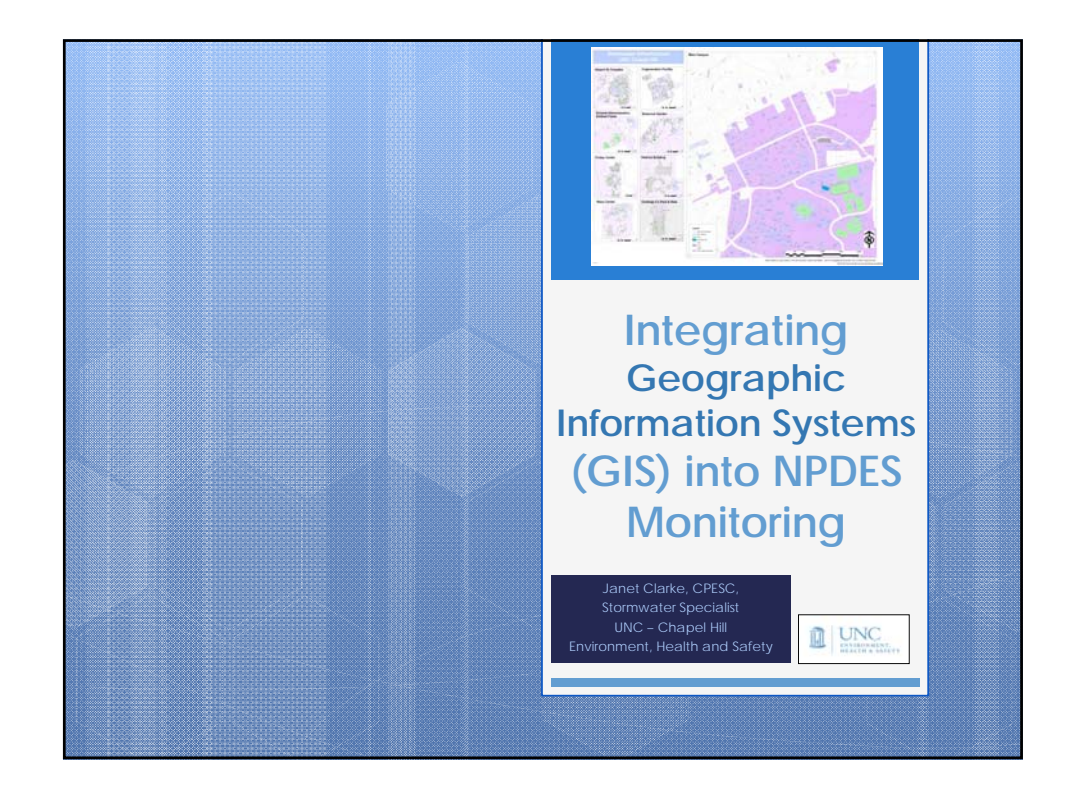

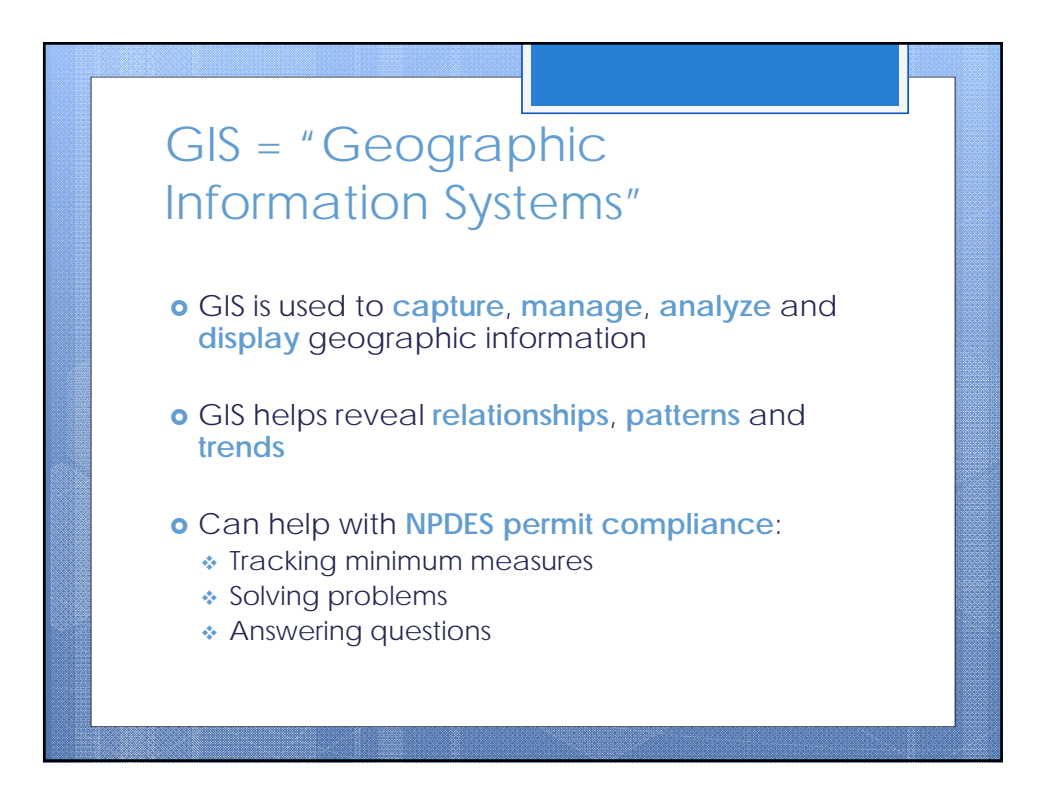

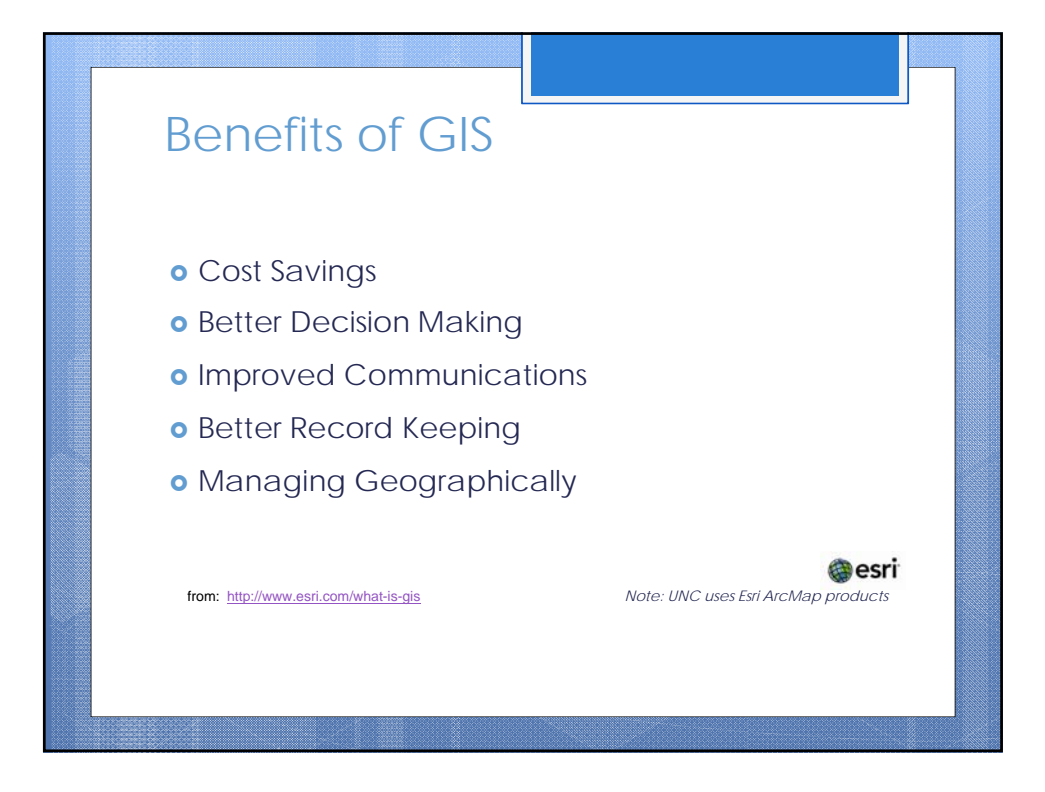

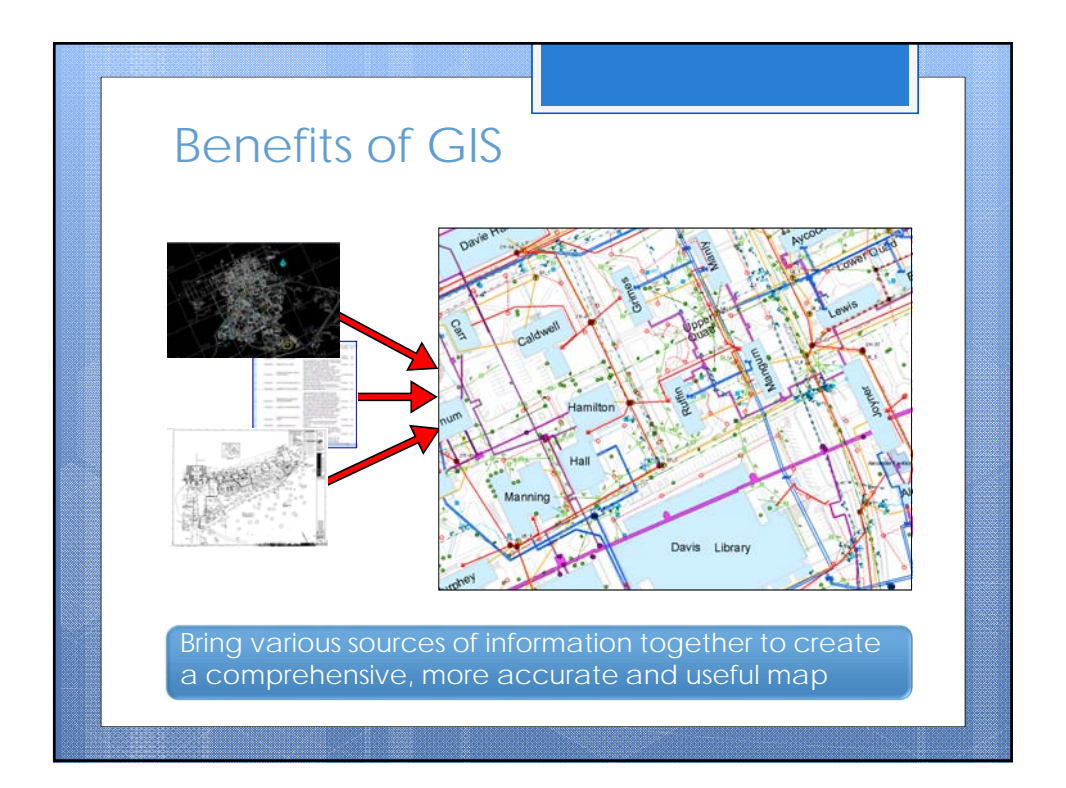

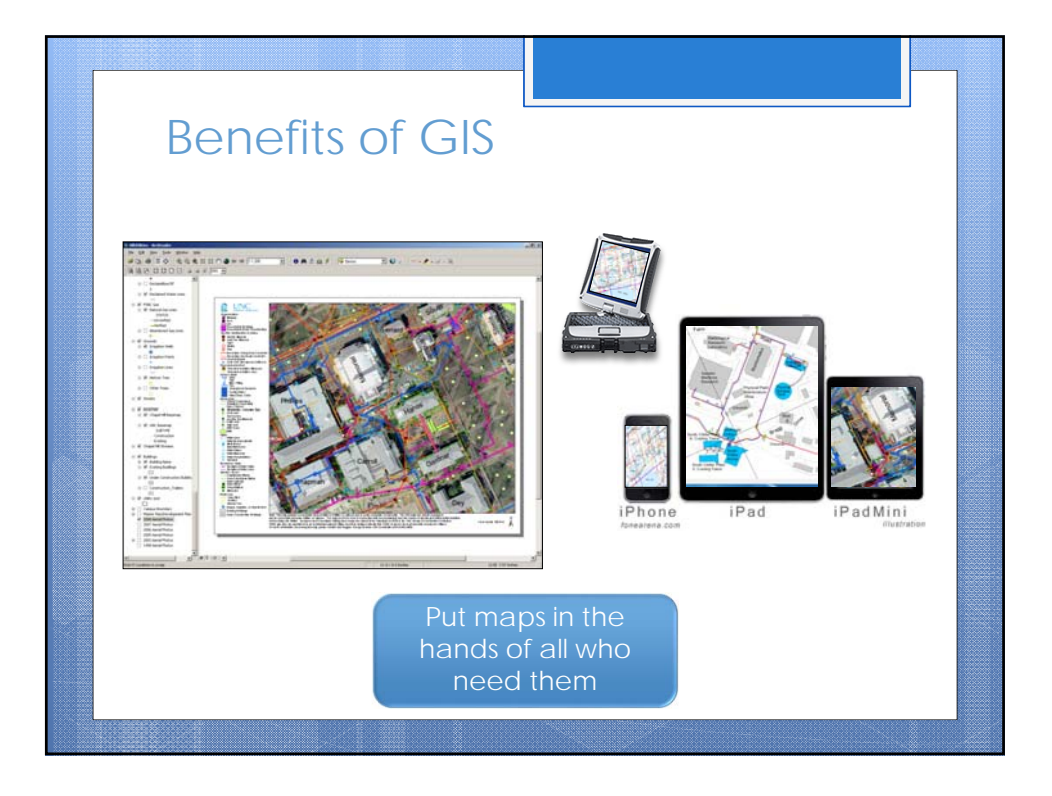

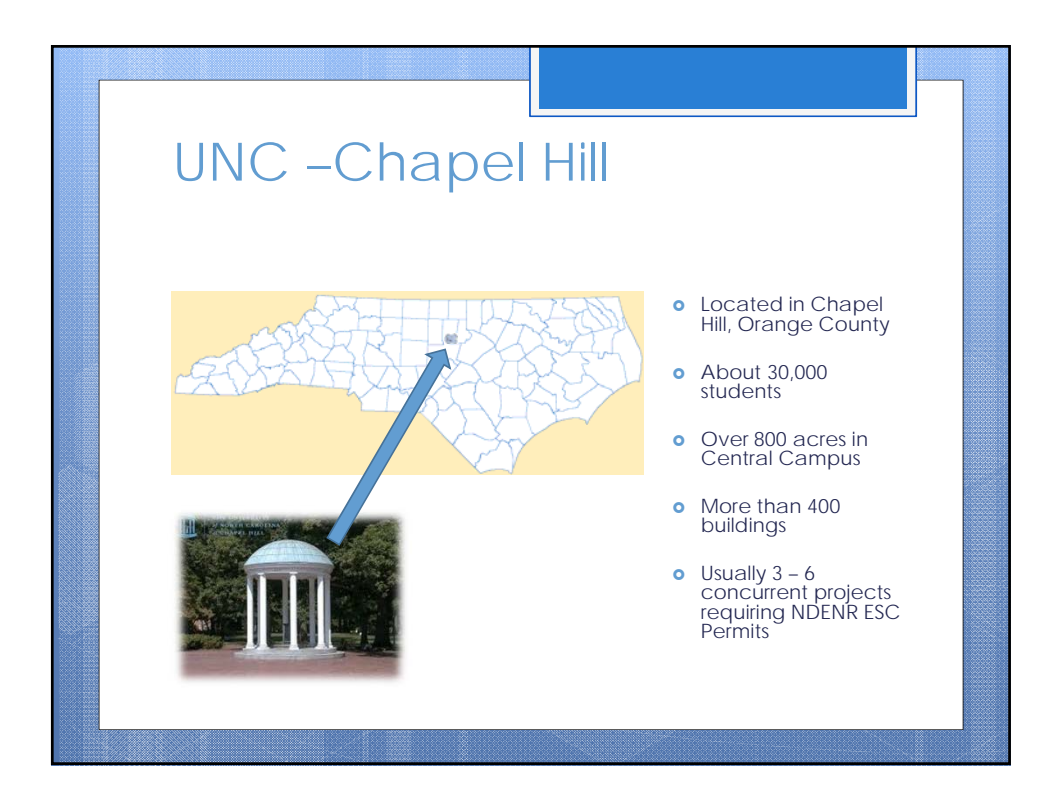

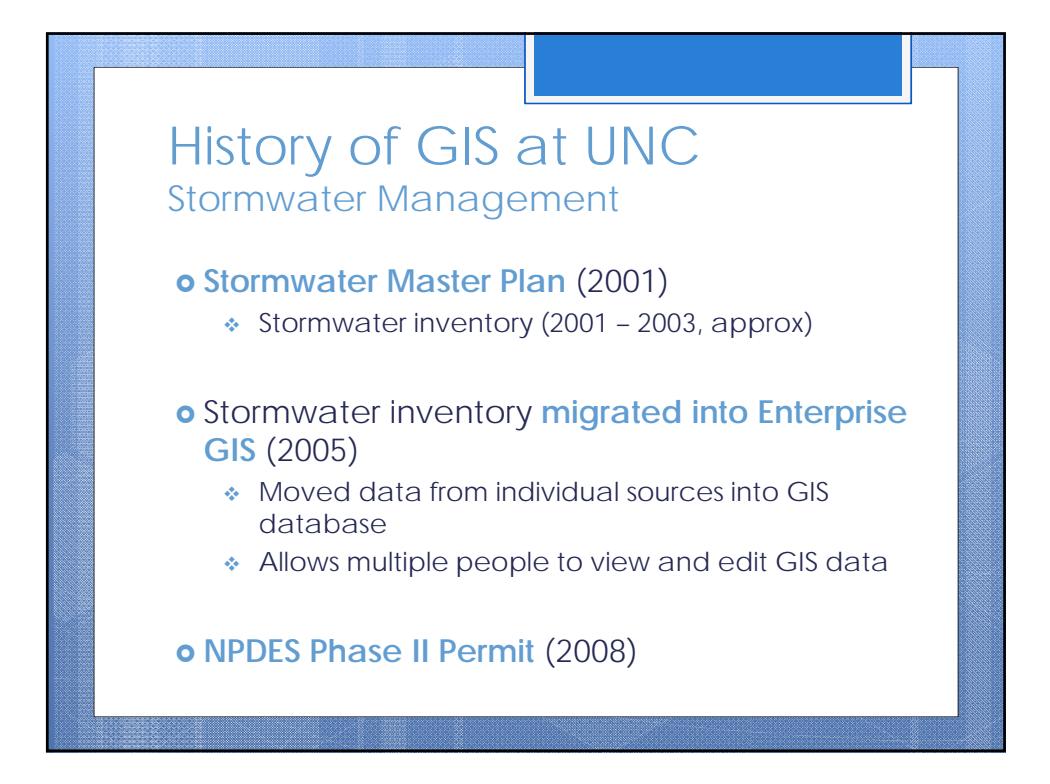

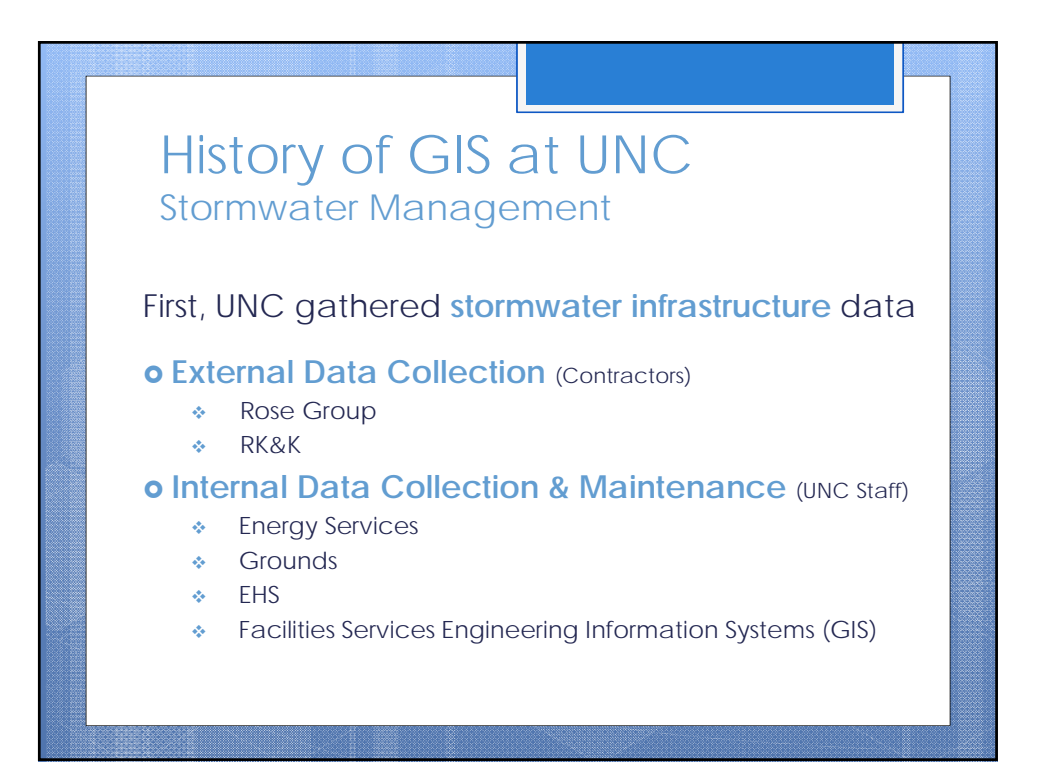

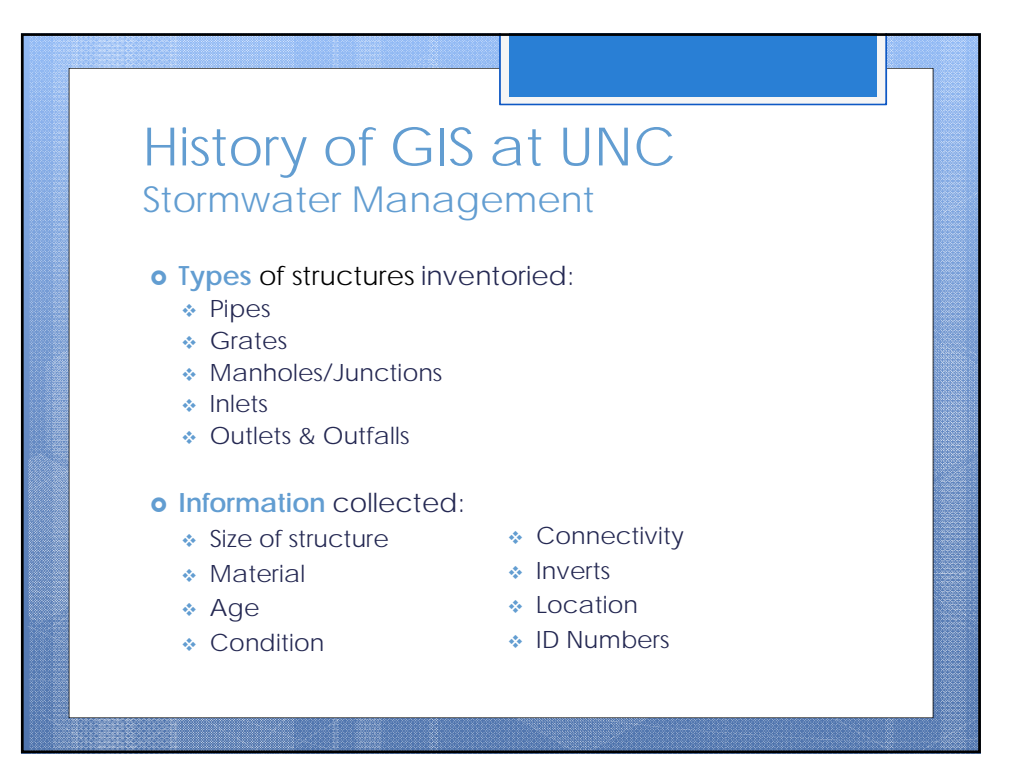

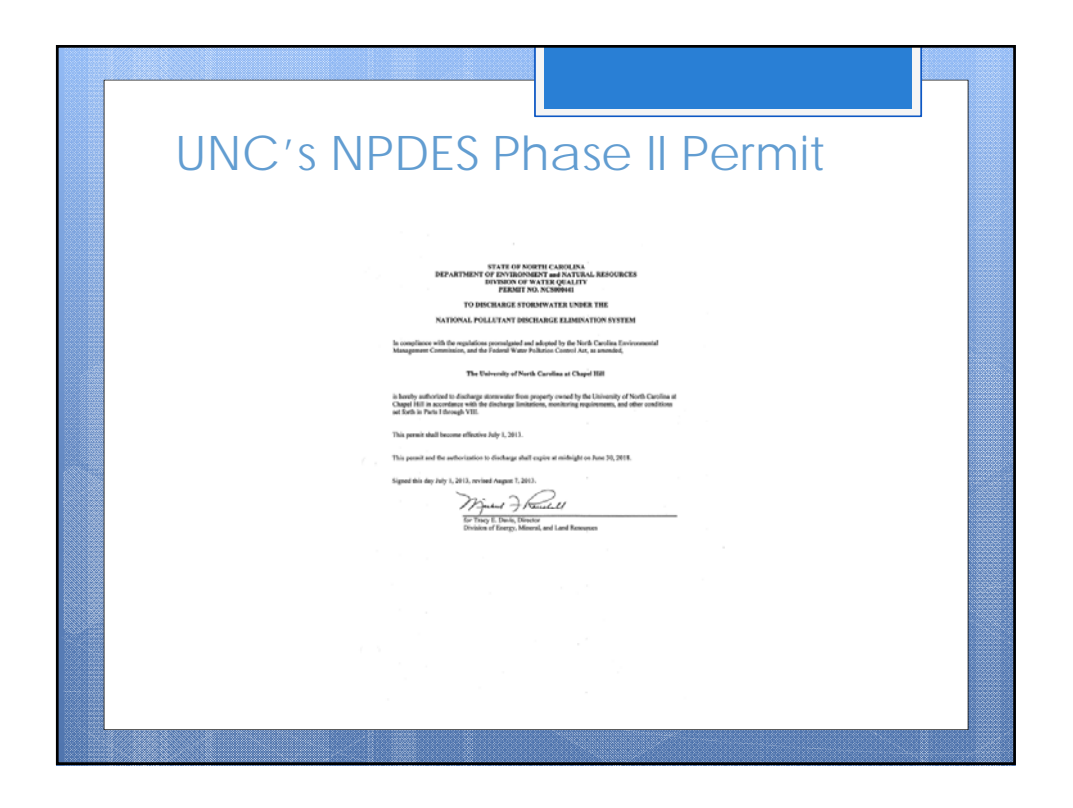

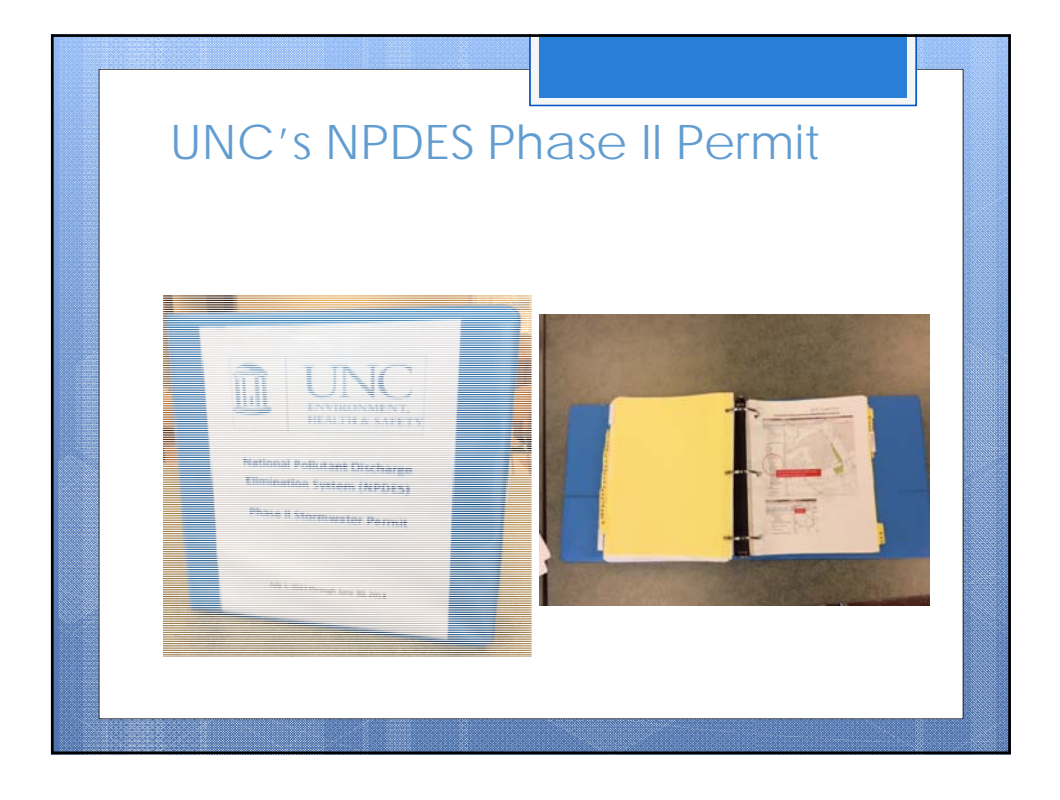

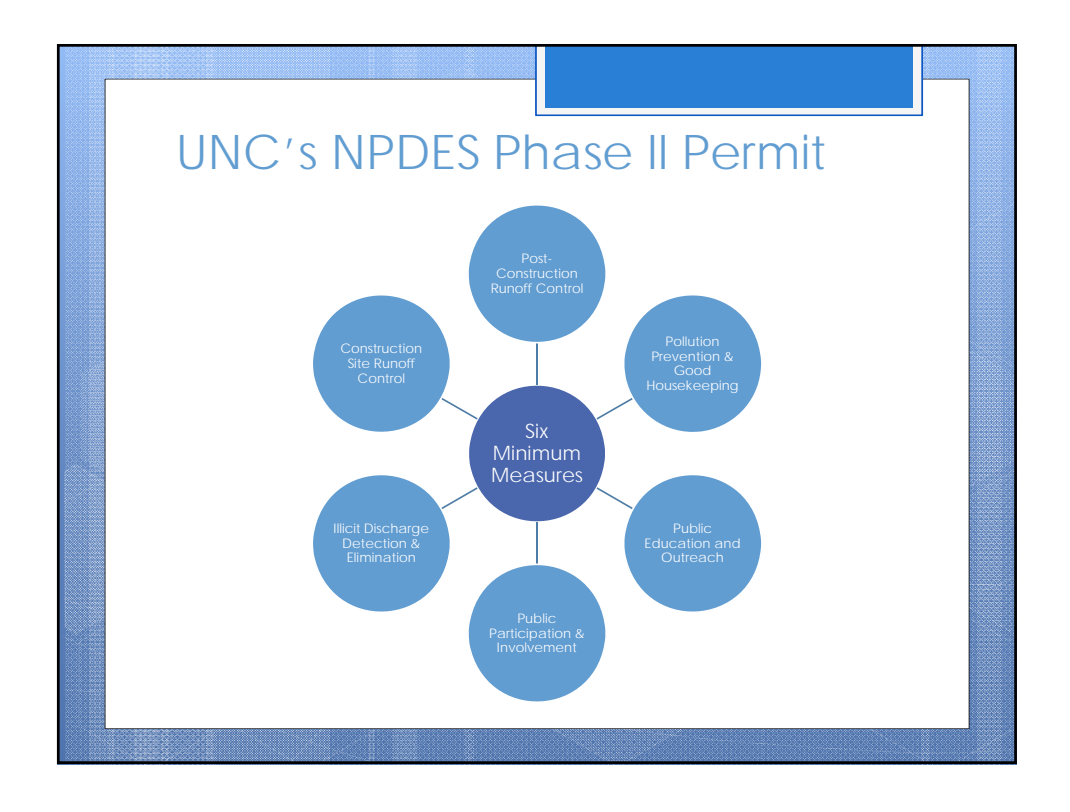

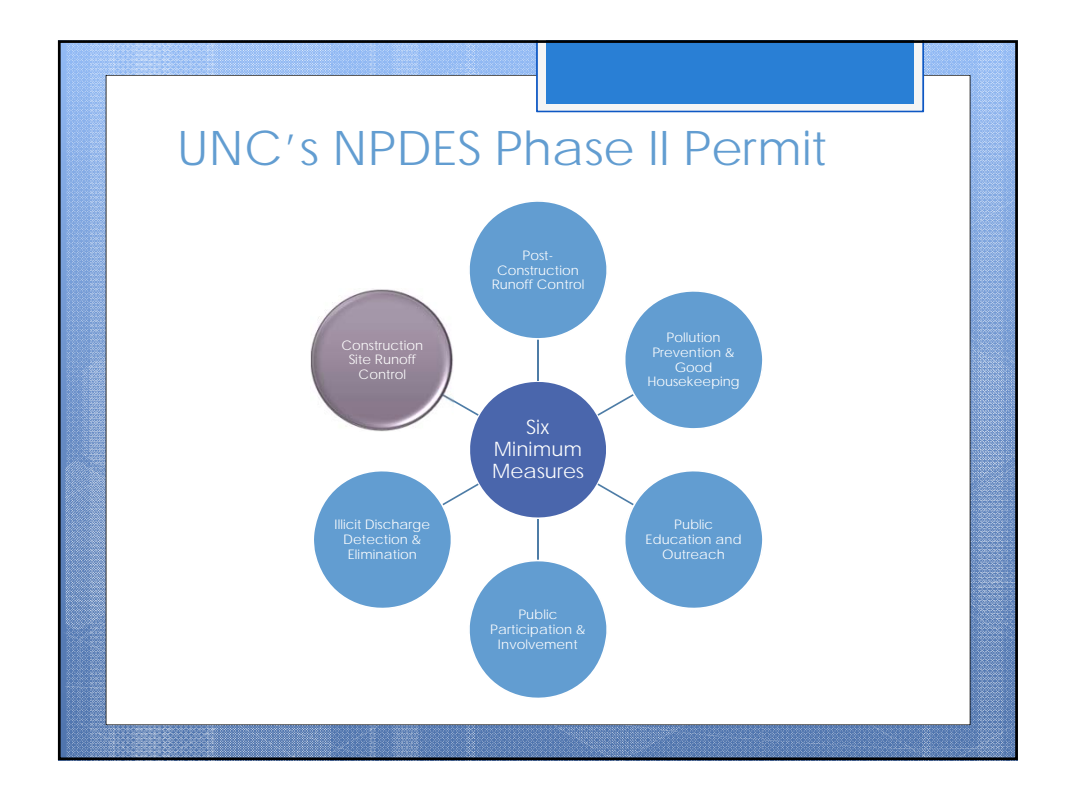

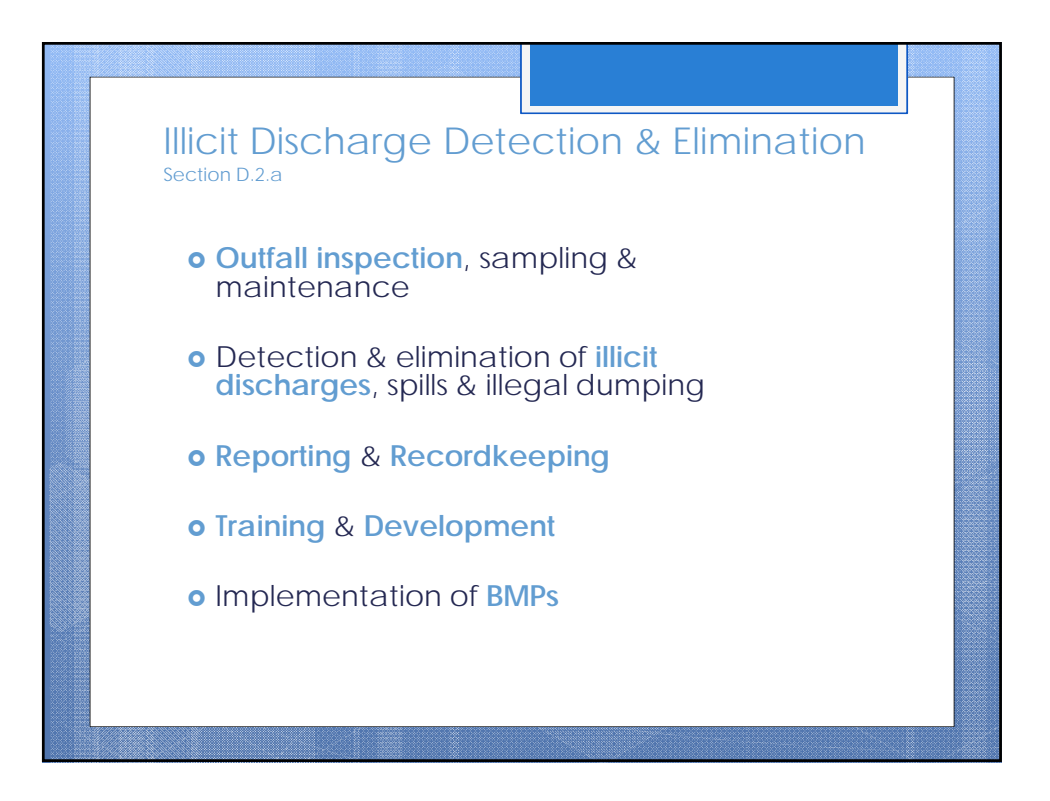

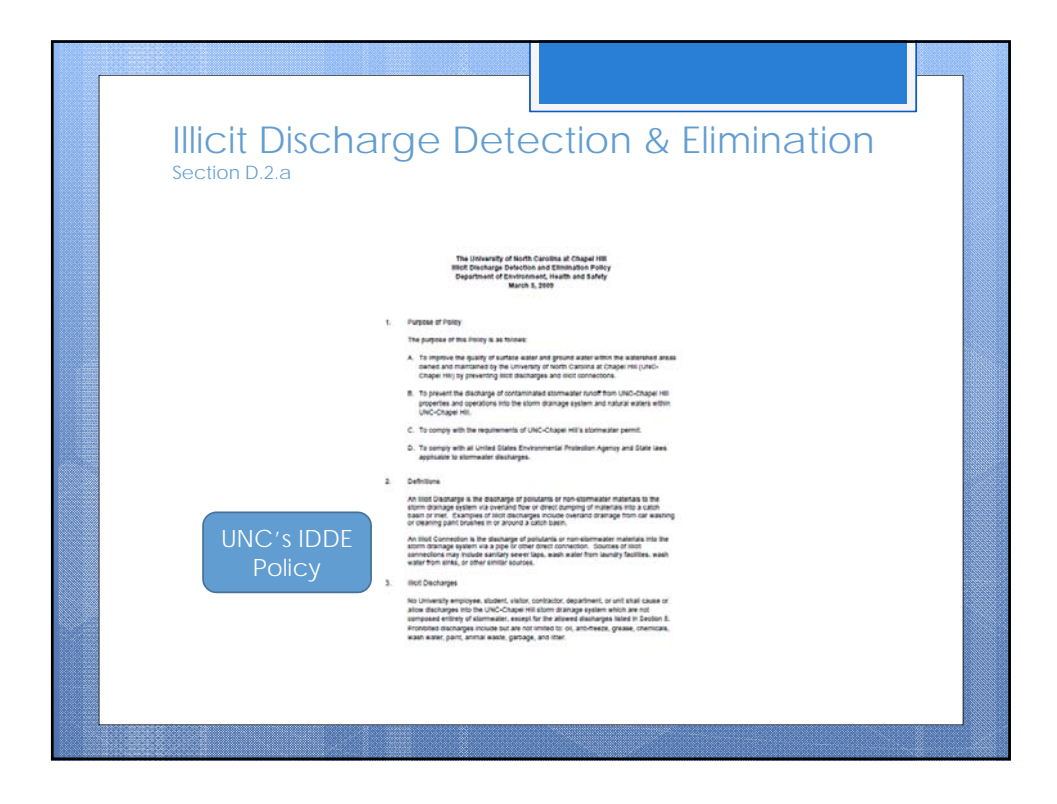

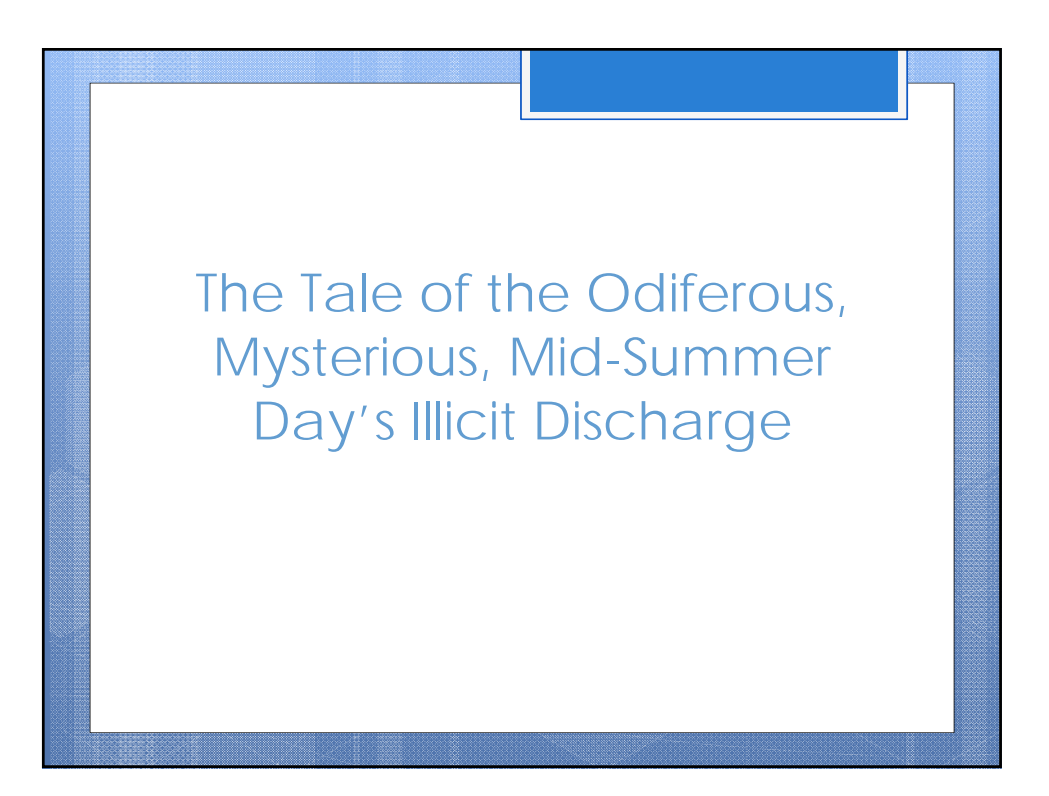

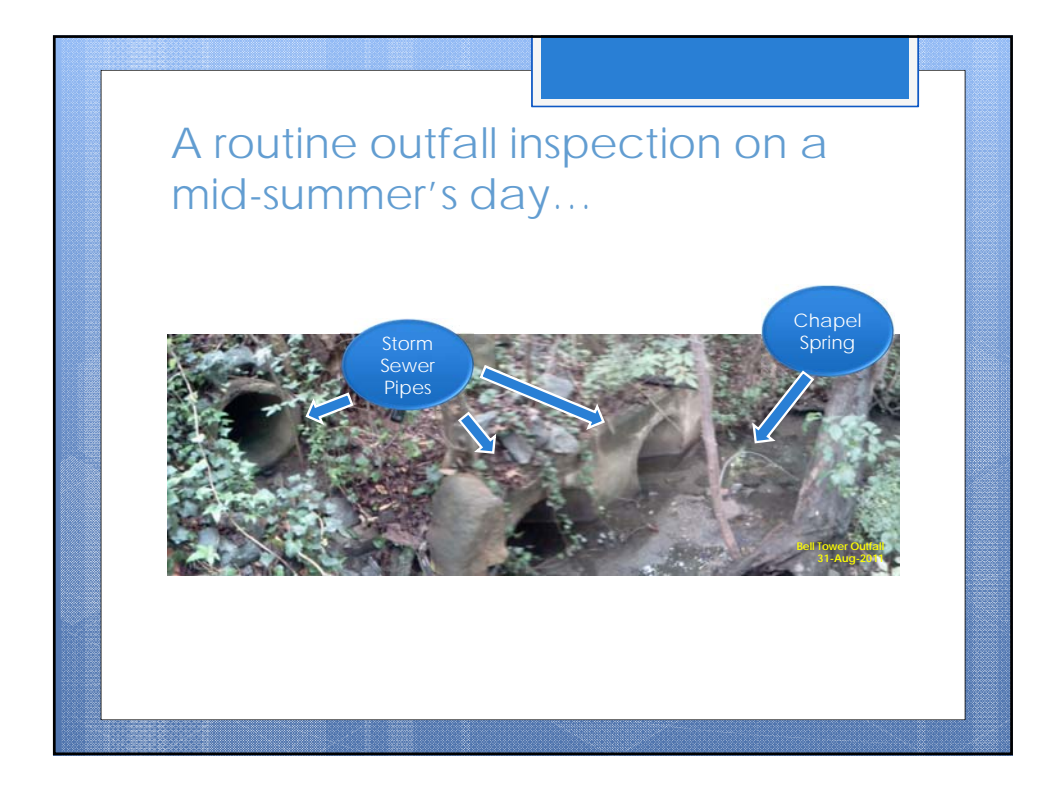

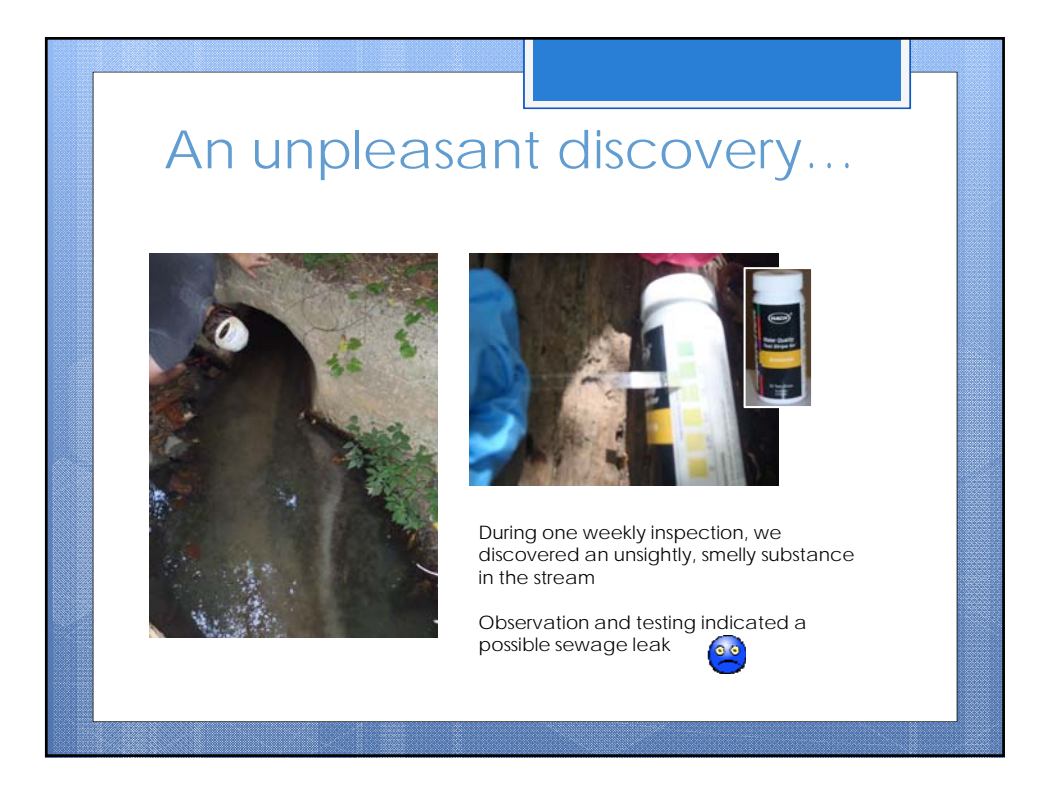

# An investigation begins…

### Desk Work

Used GIS to **create map** of area surrounding outfall where sewage was observed

## Field Work

Used printed copy of GIS map to **follow the path of storm drain pipes** to upstream manholes

#### Desk Work

Used GIS as a **communication tool** to update customers throughout investigation

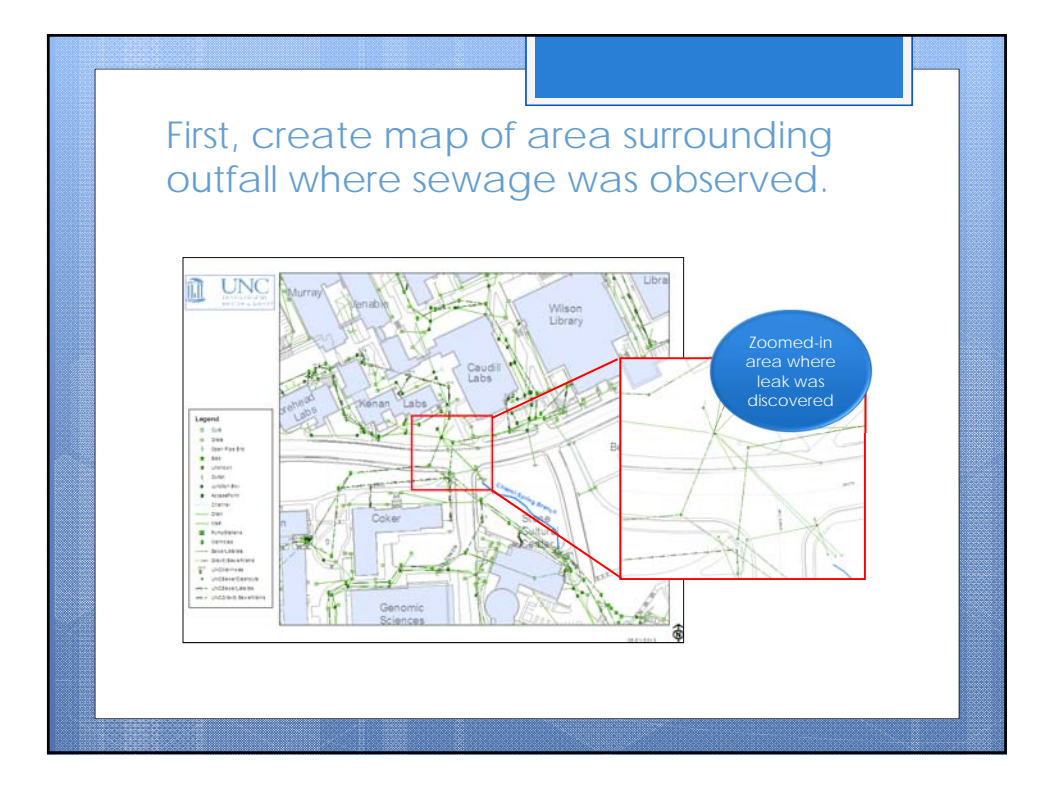

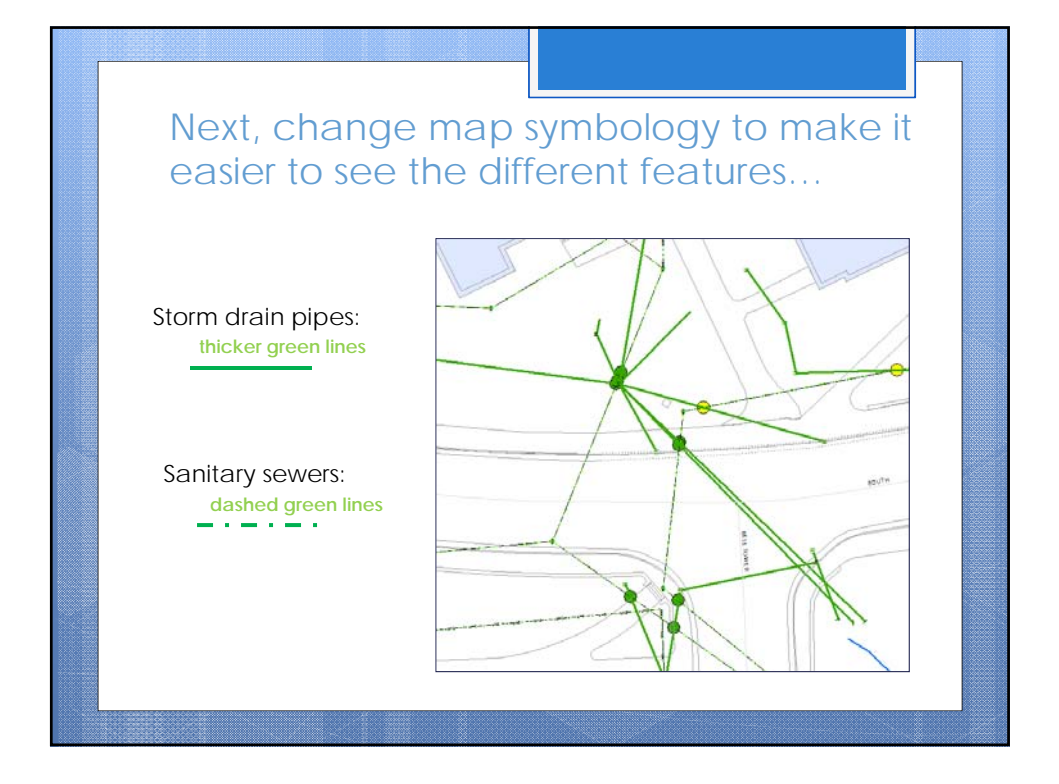

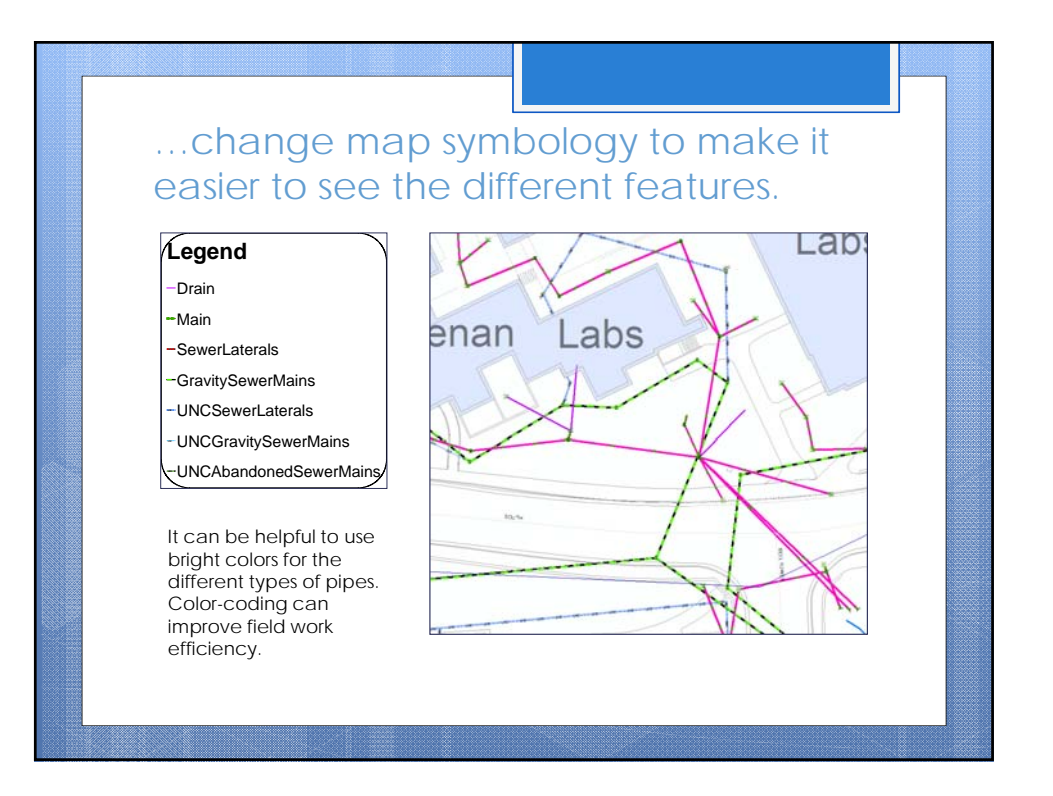

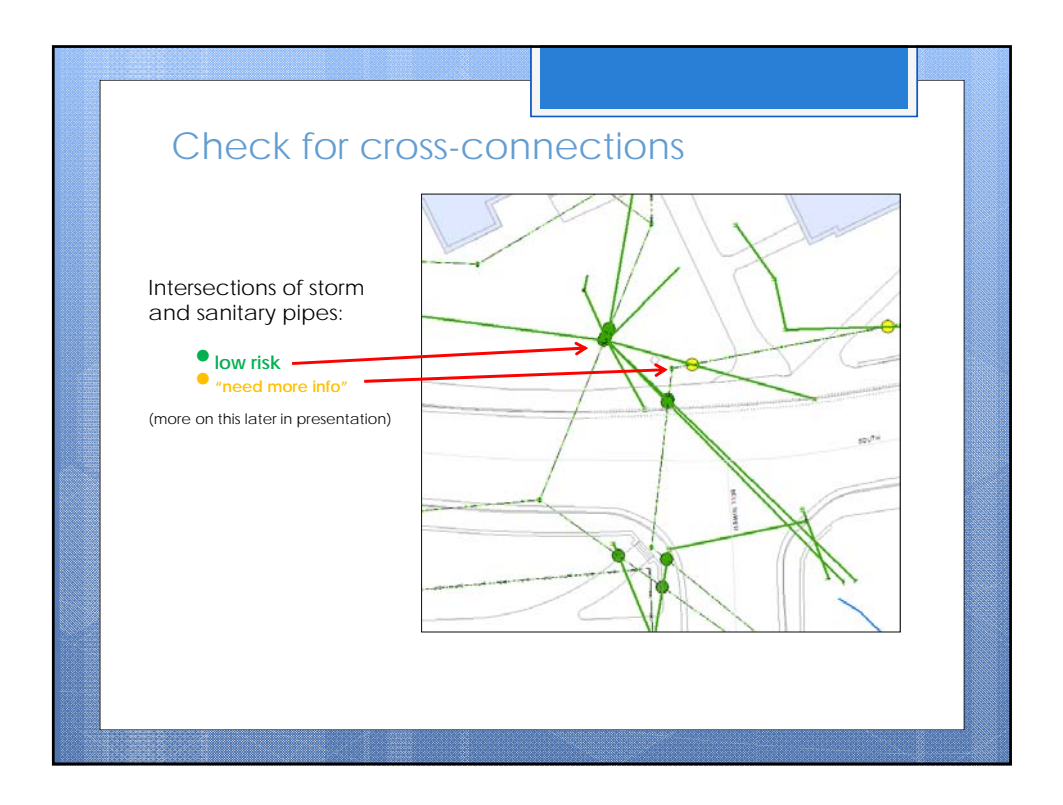

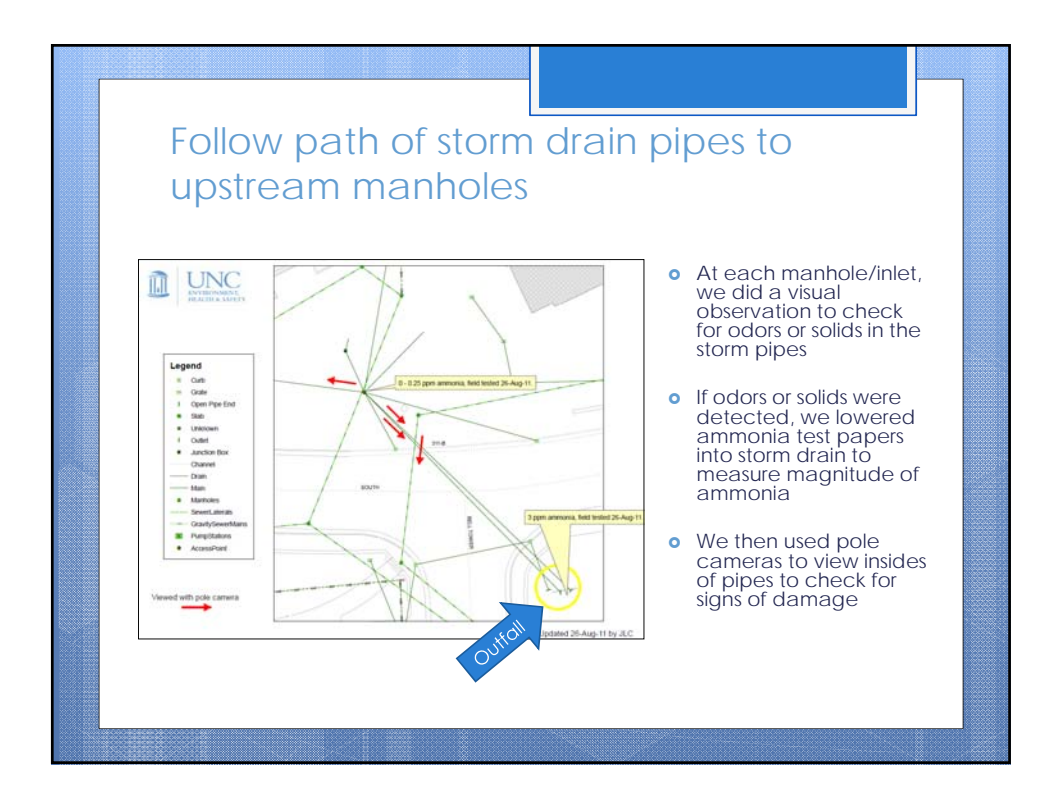

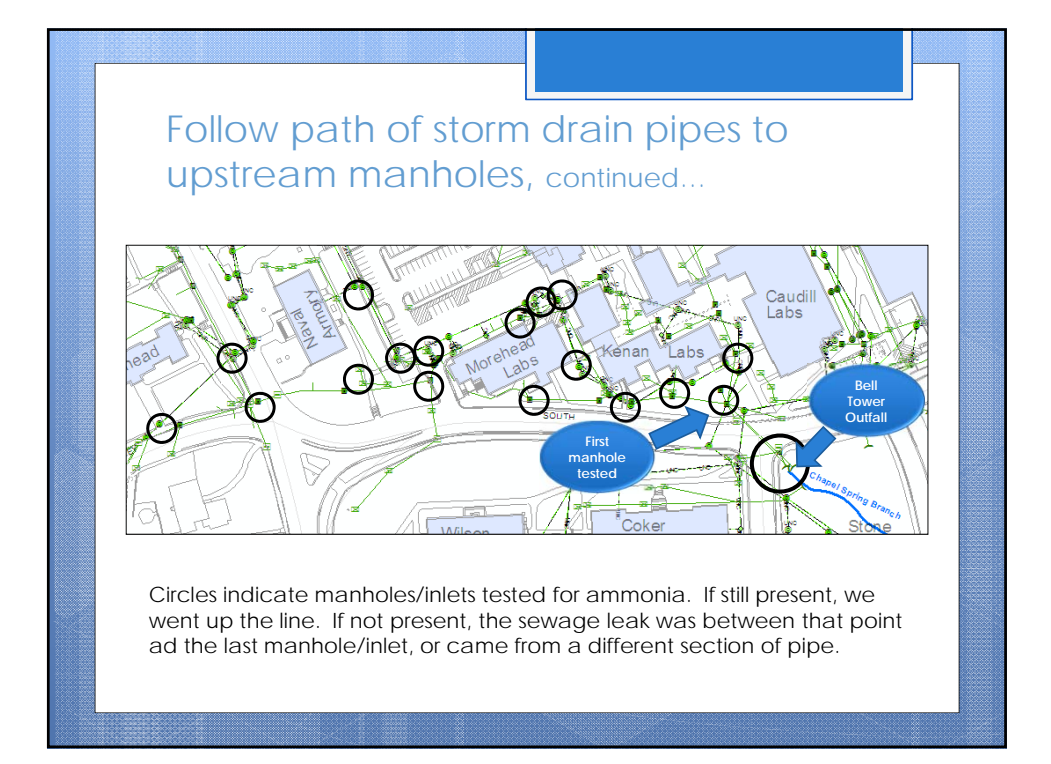

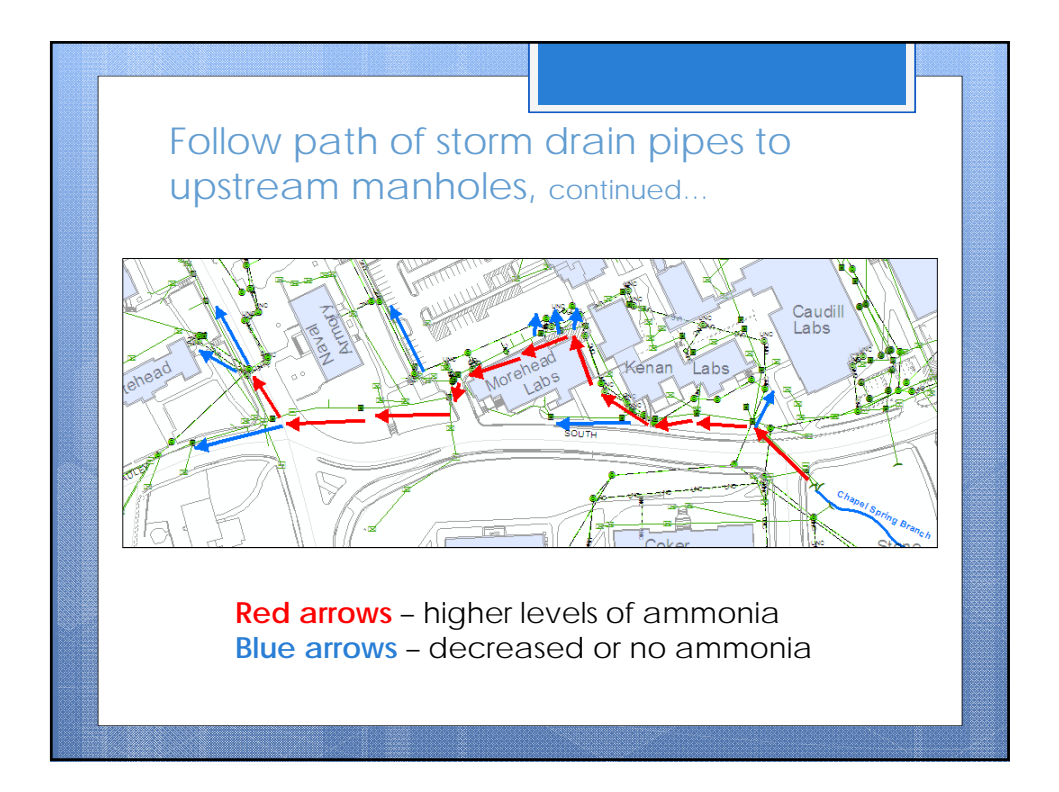

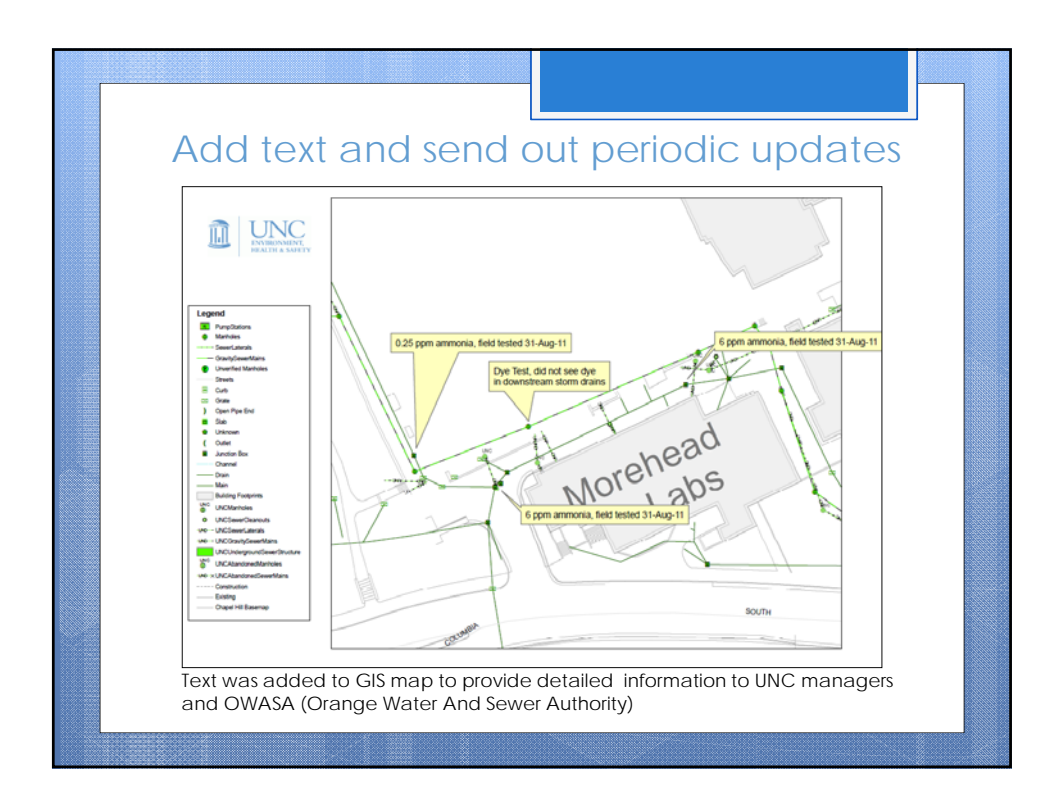

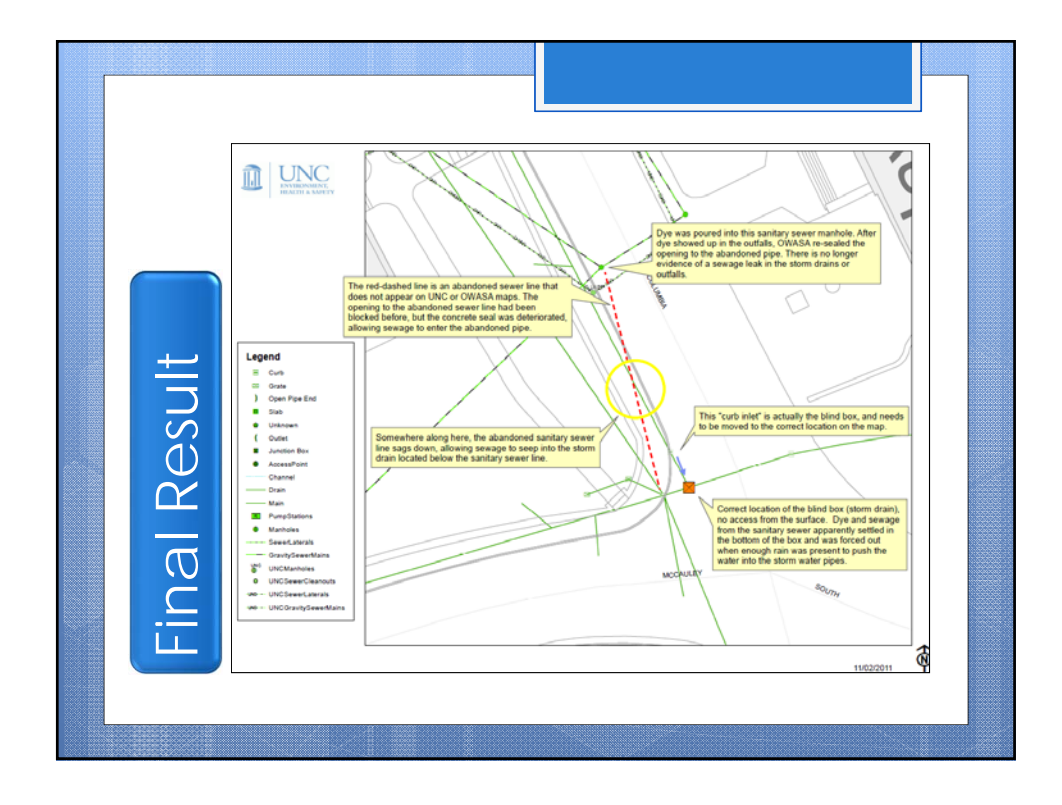

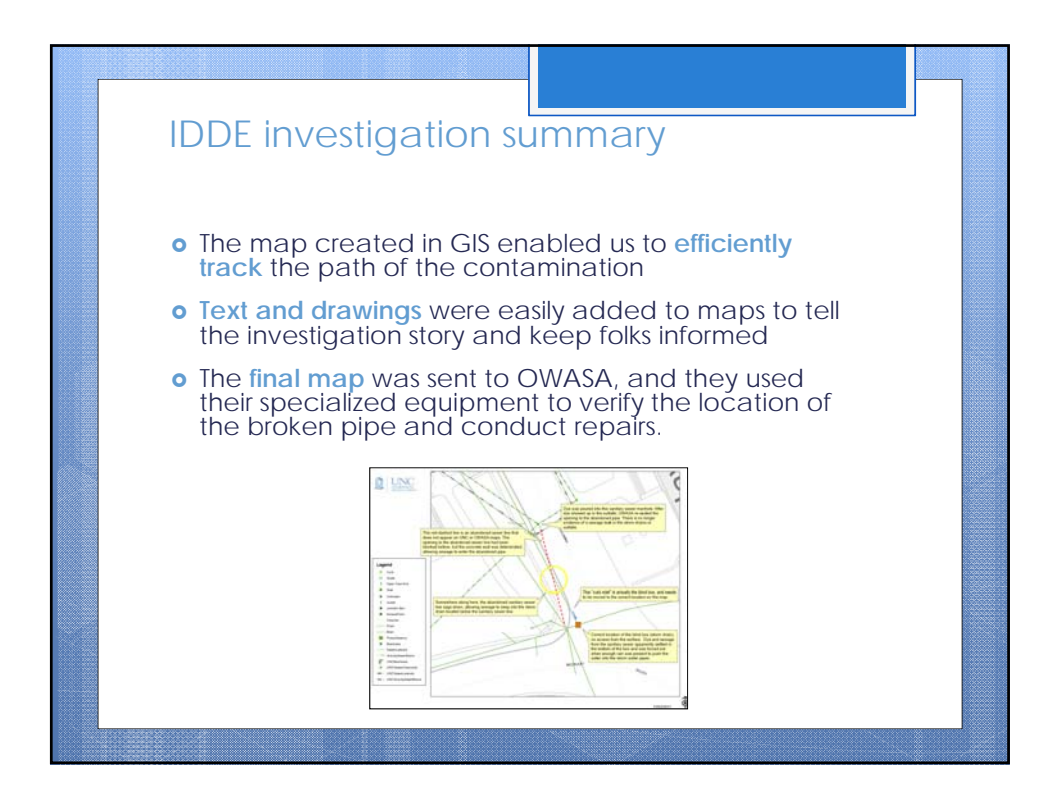

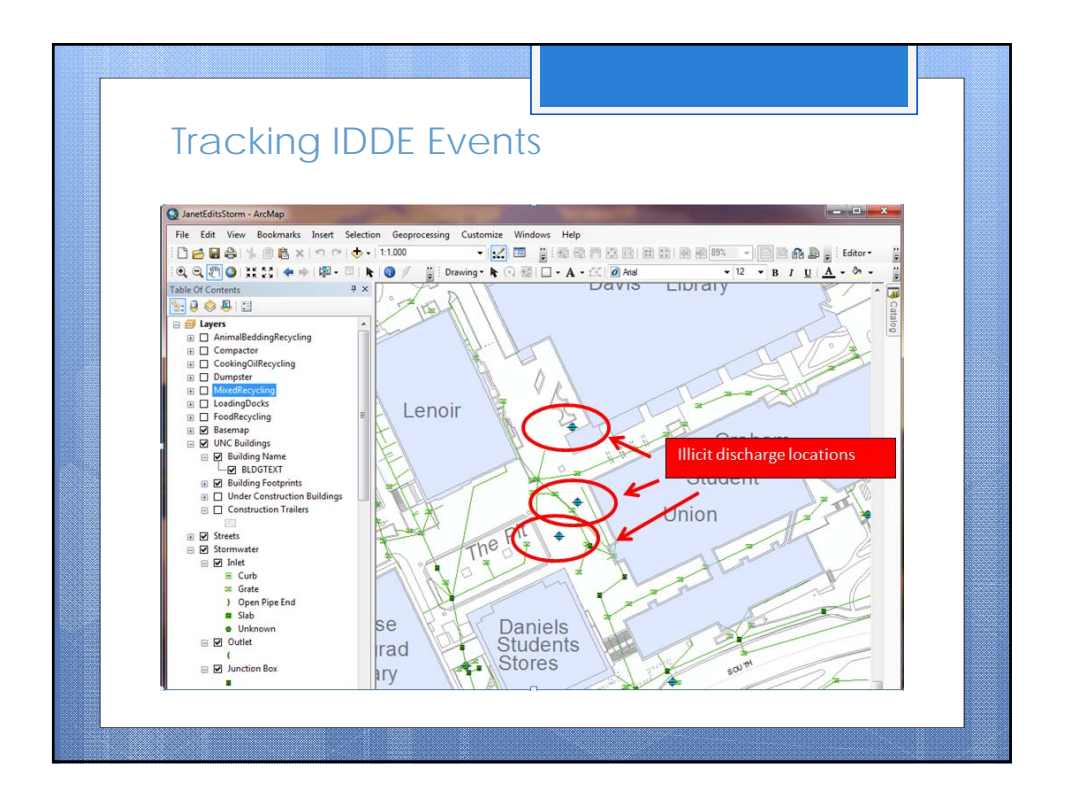

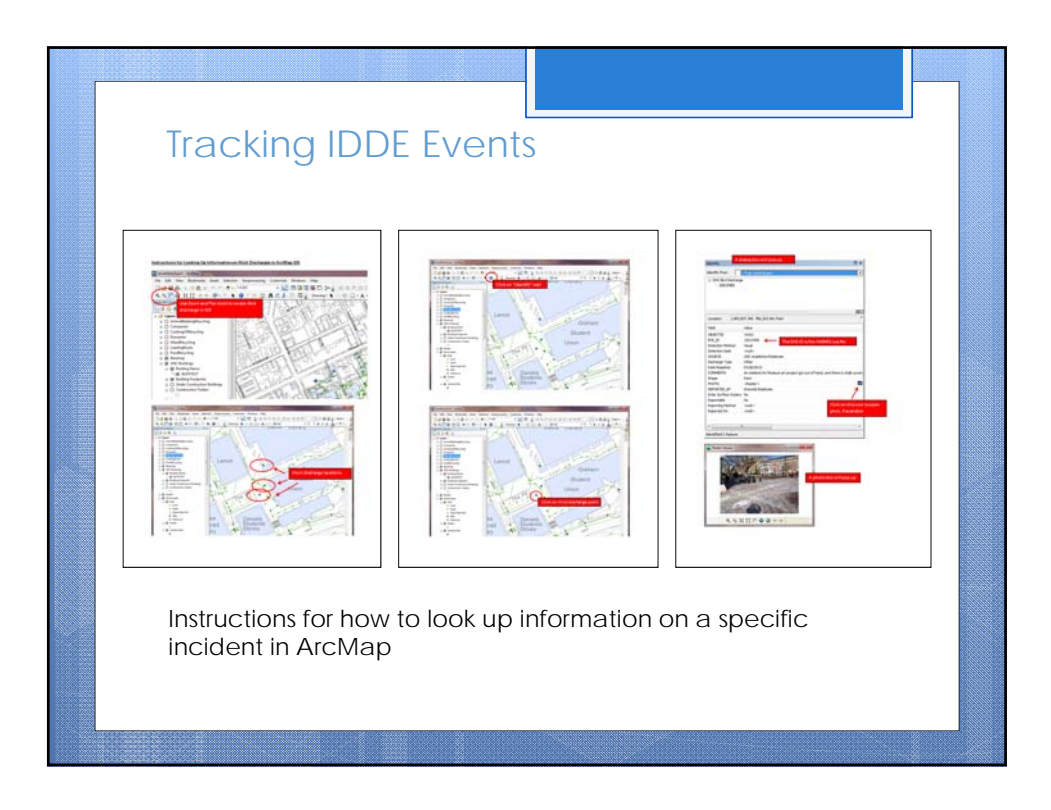

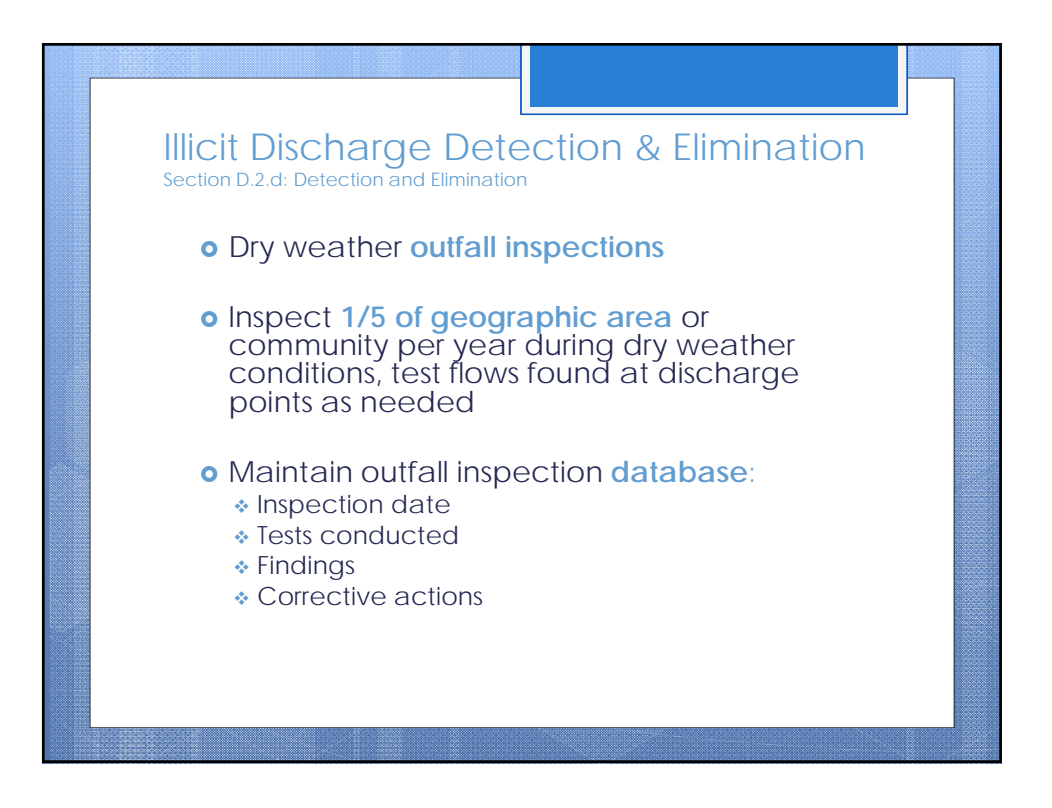

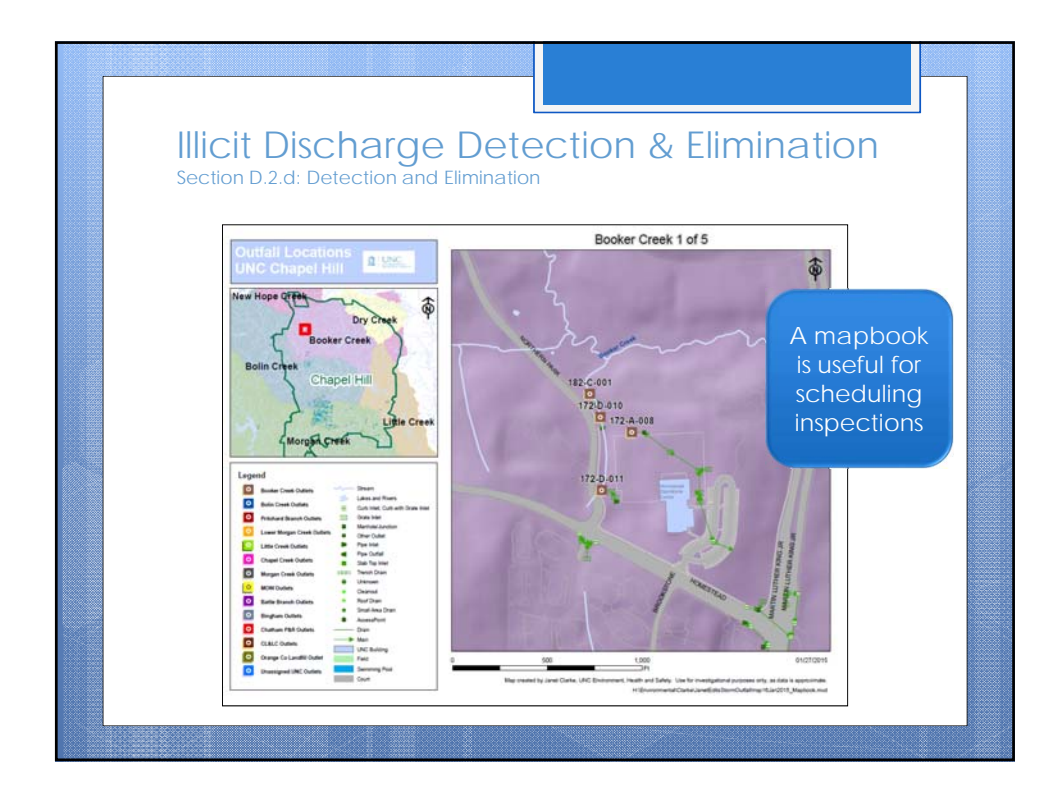

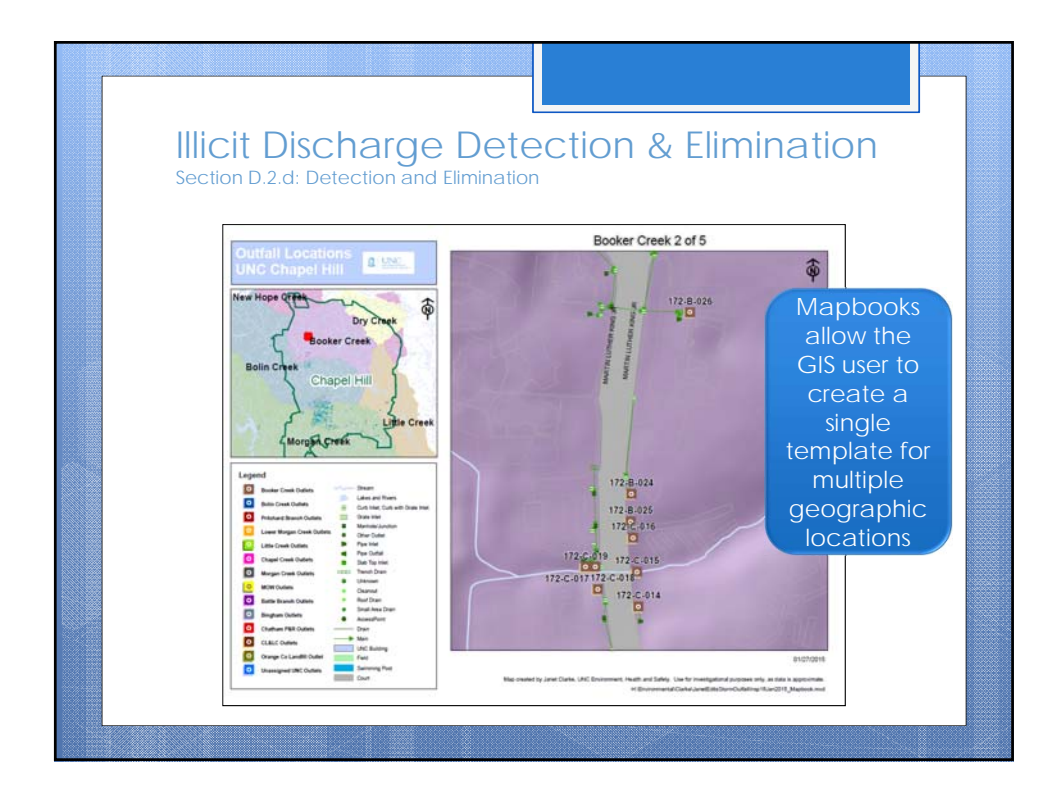

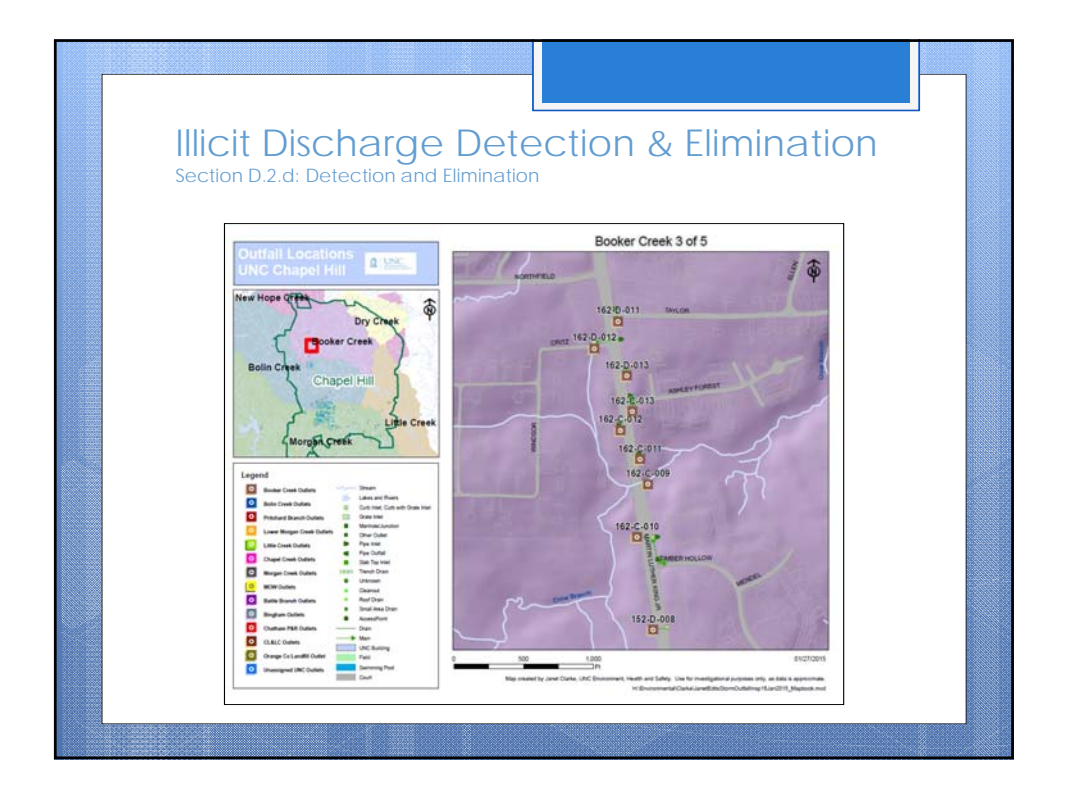

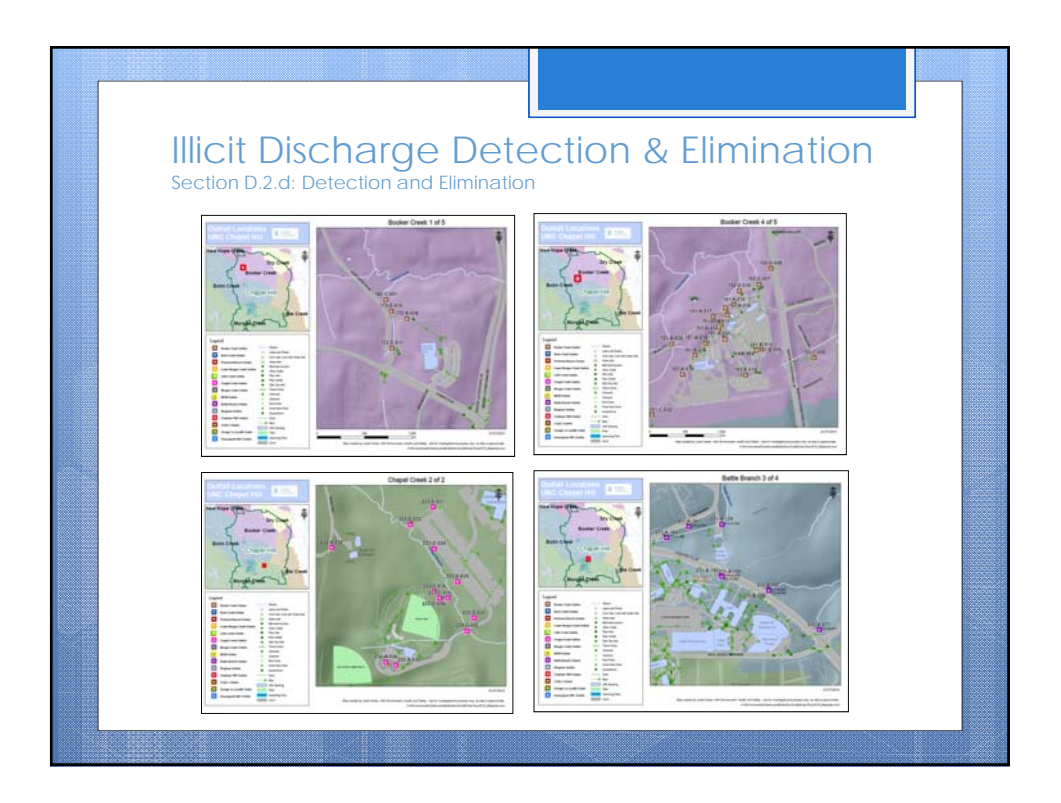

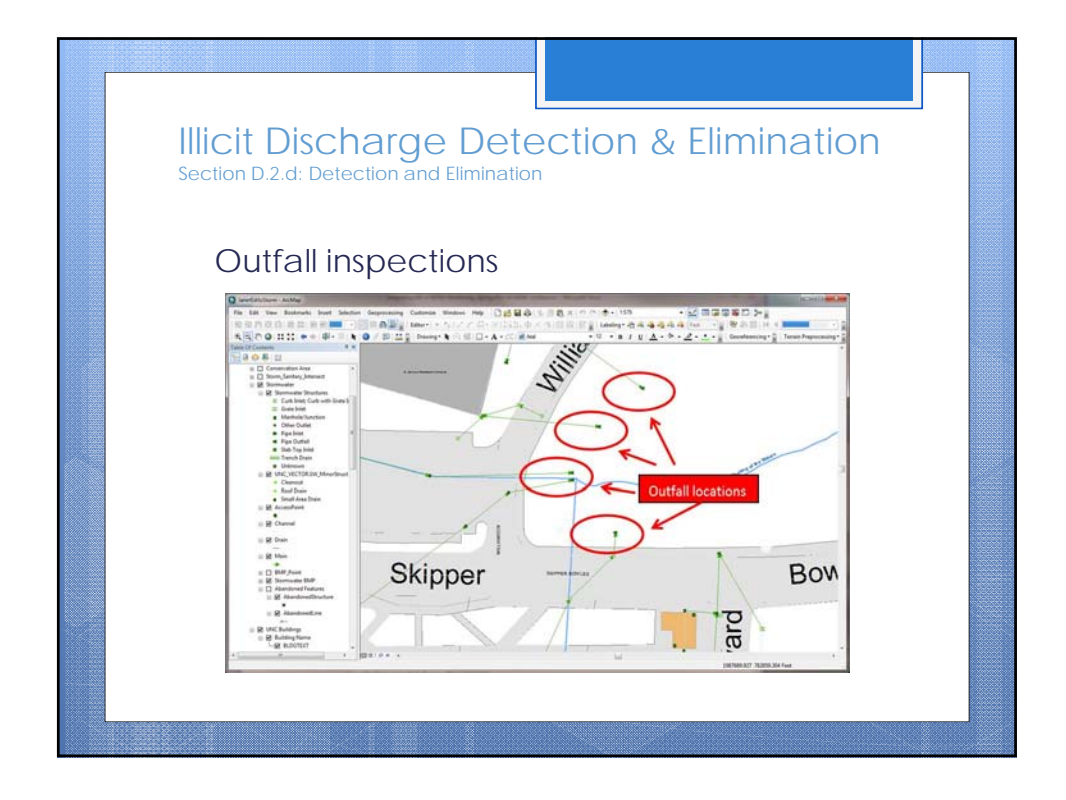

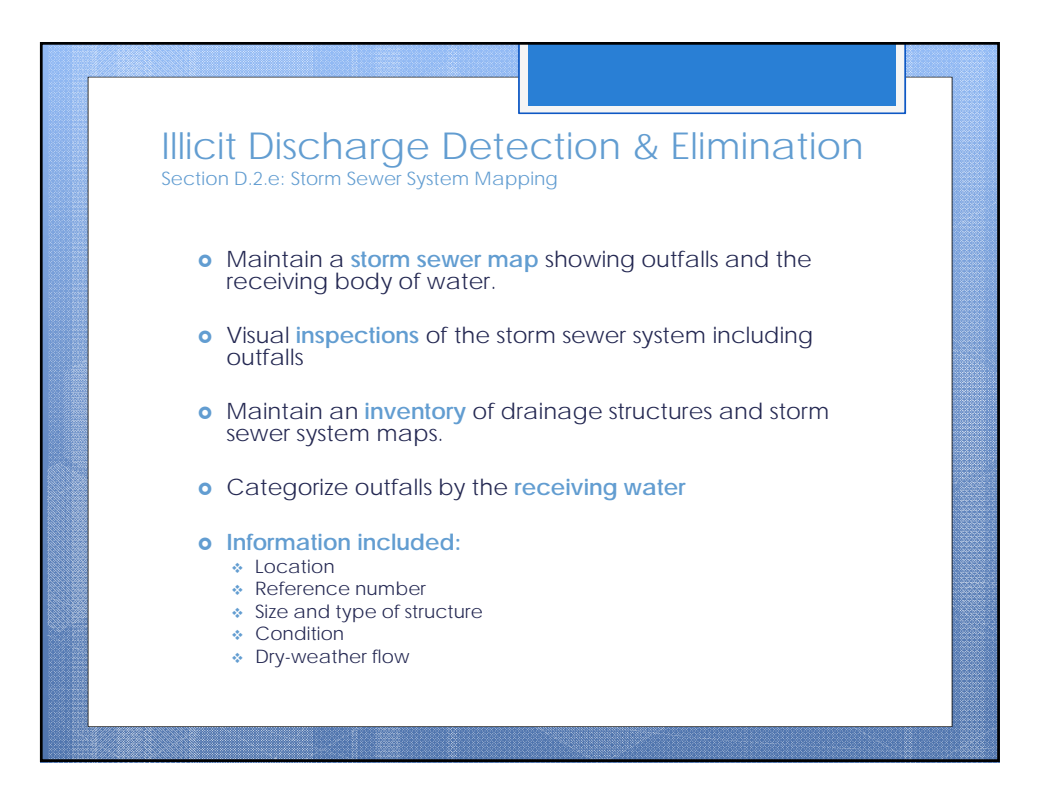

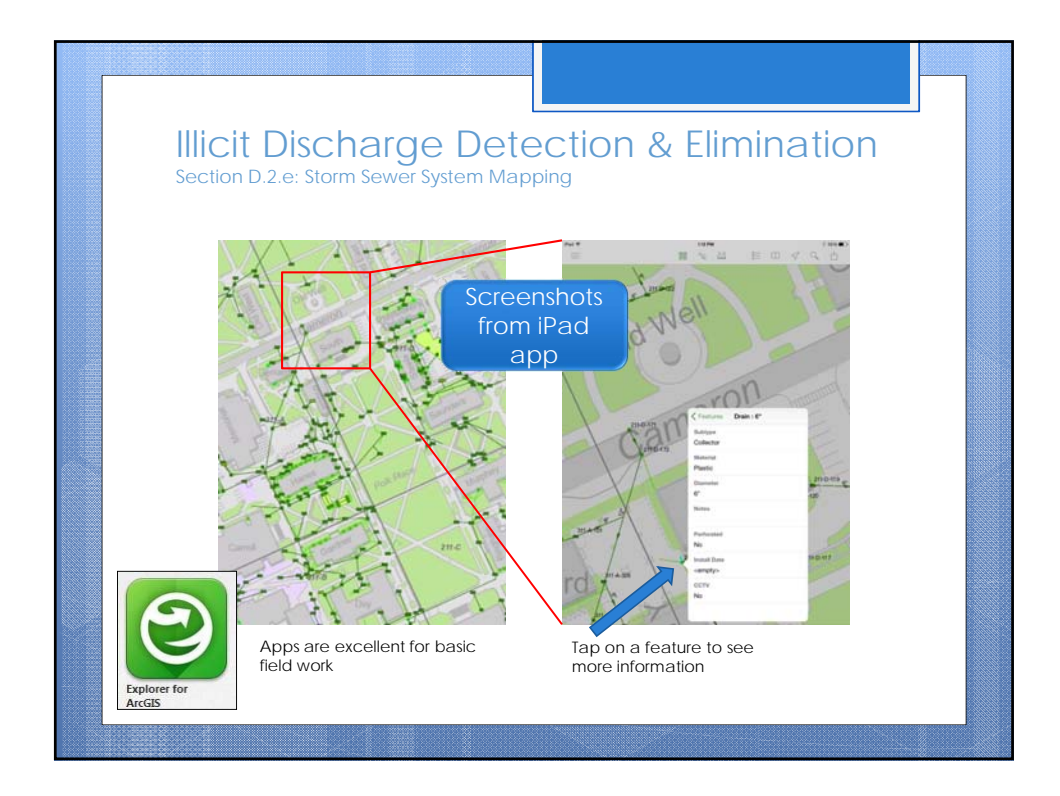

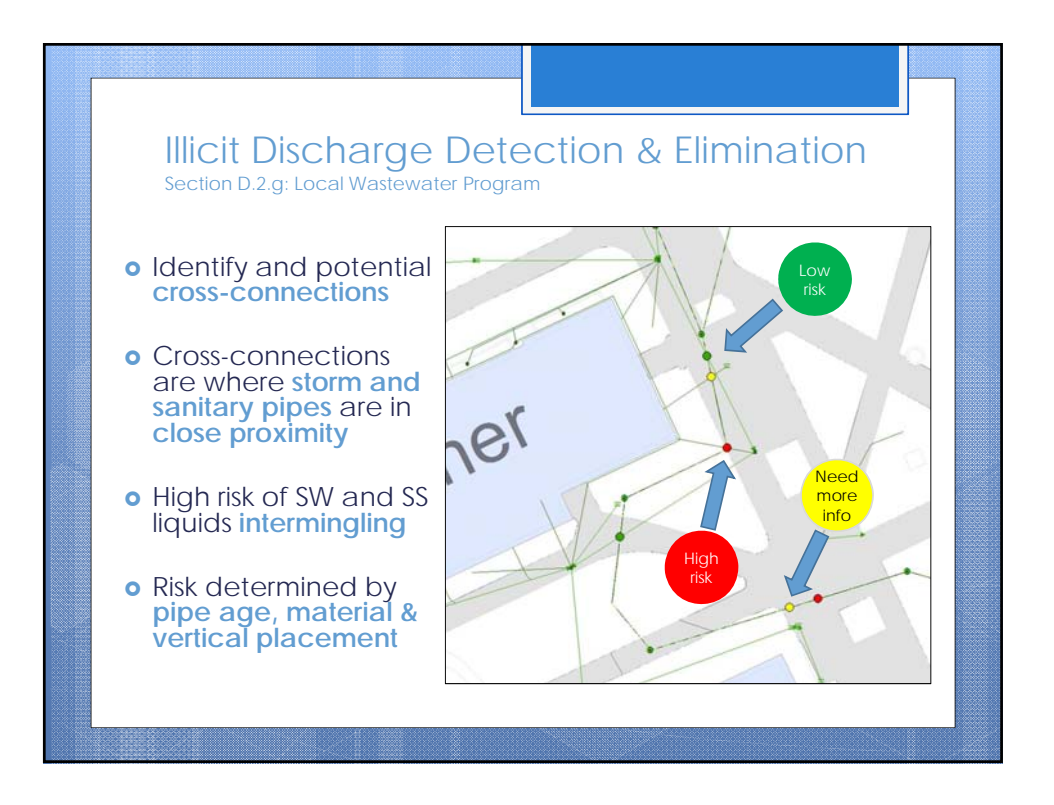

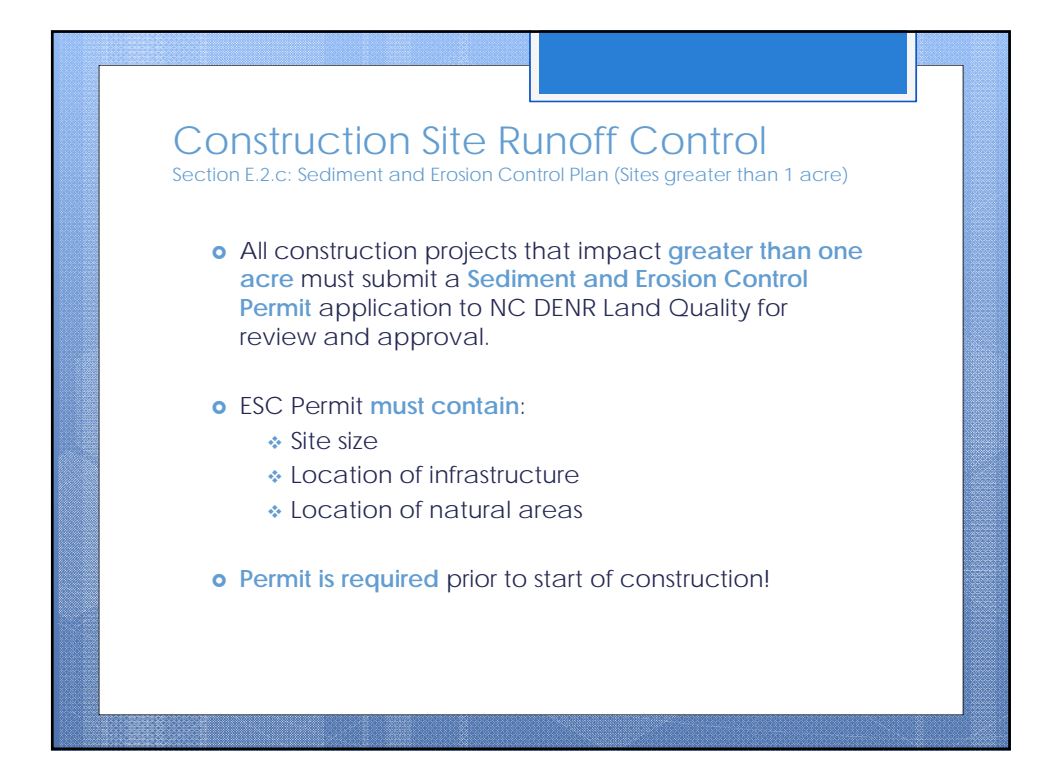

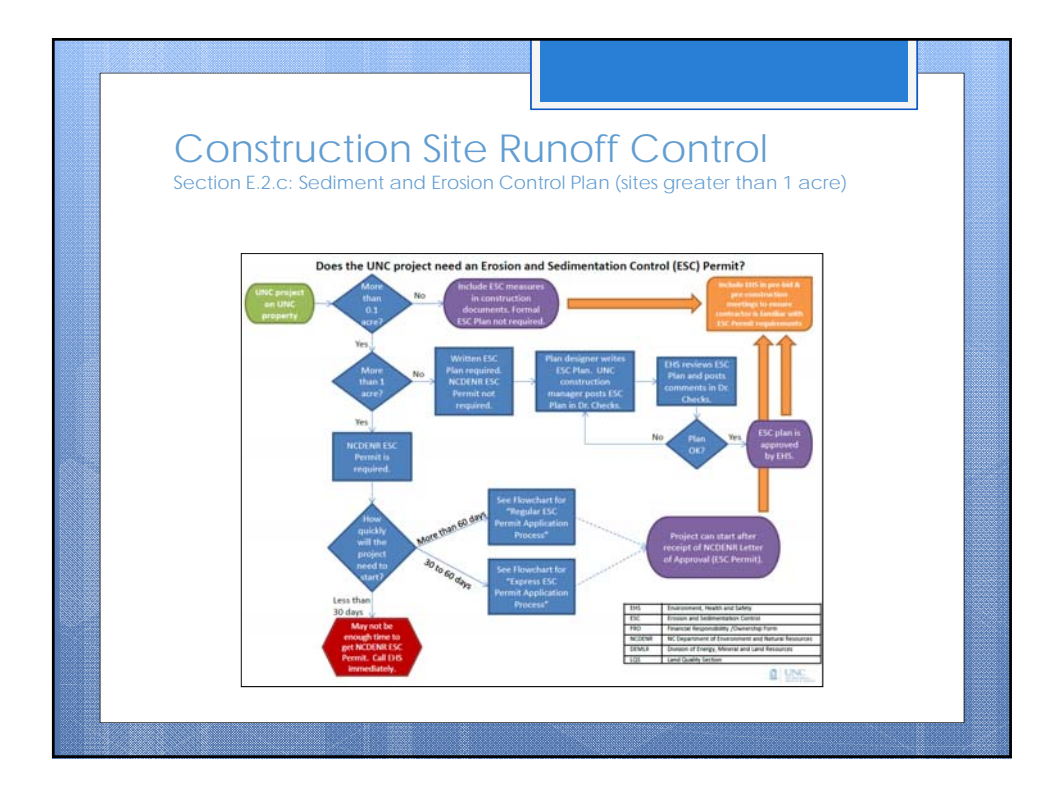

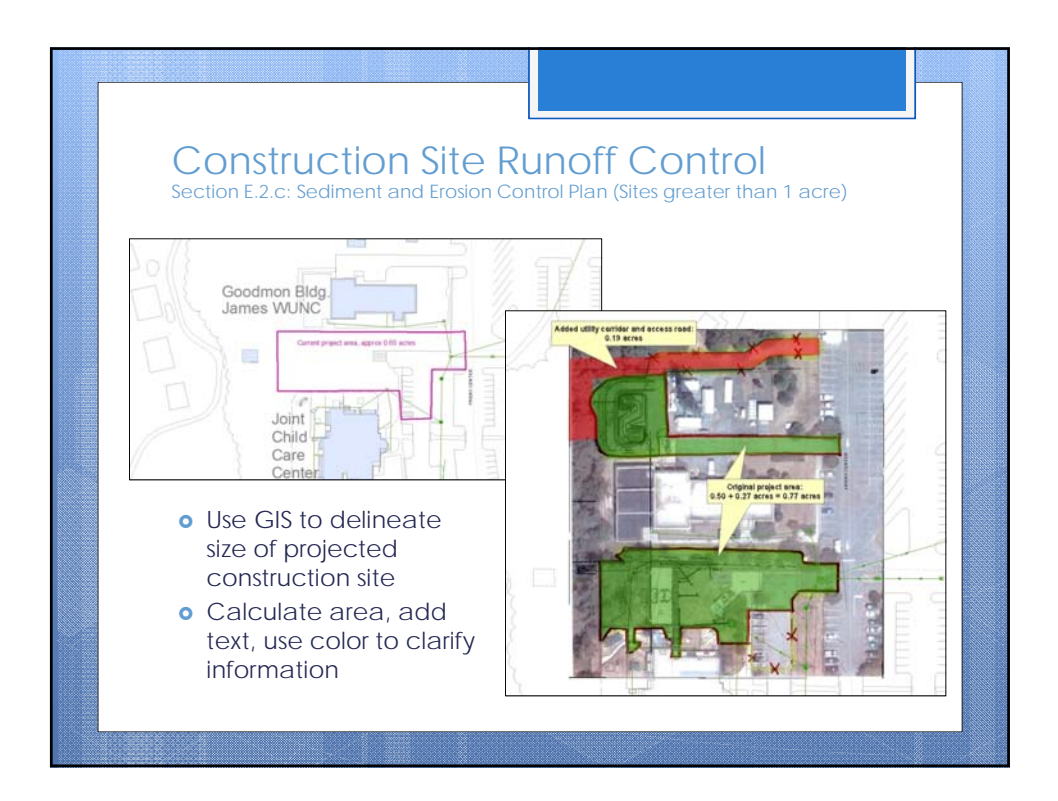

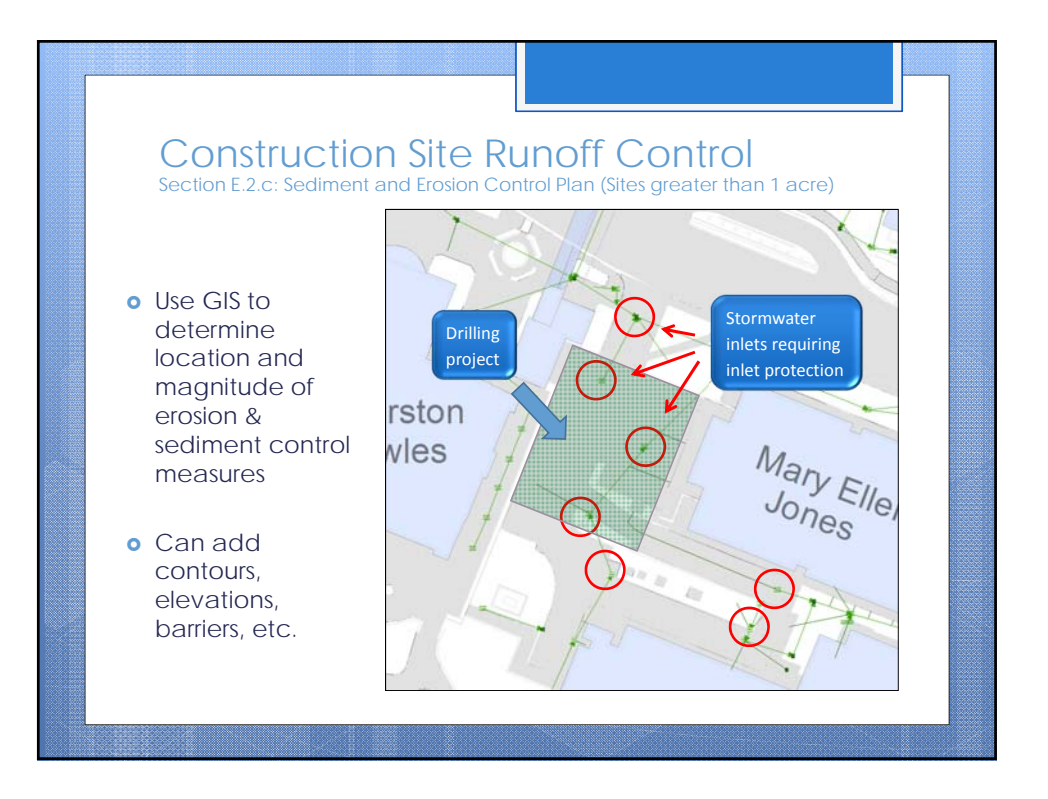

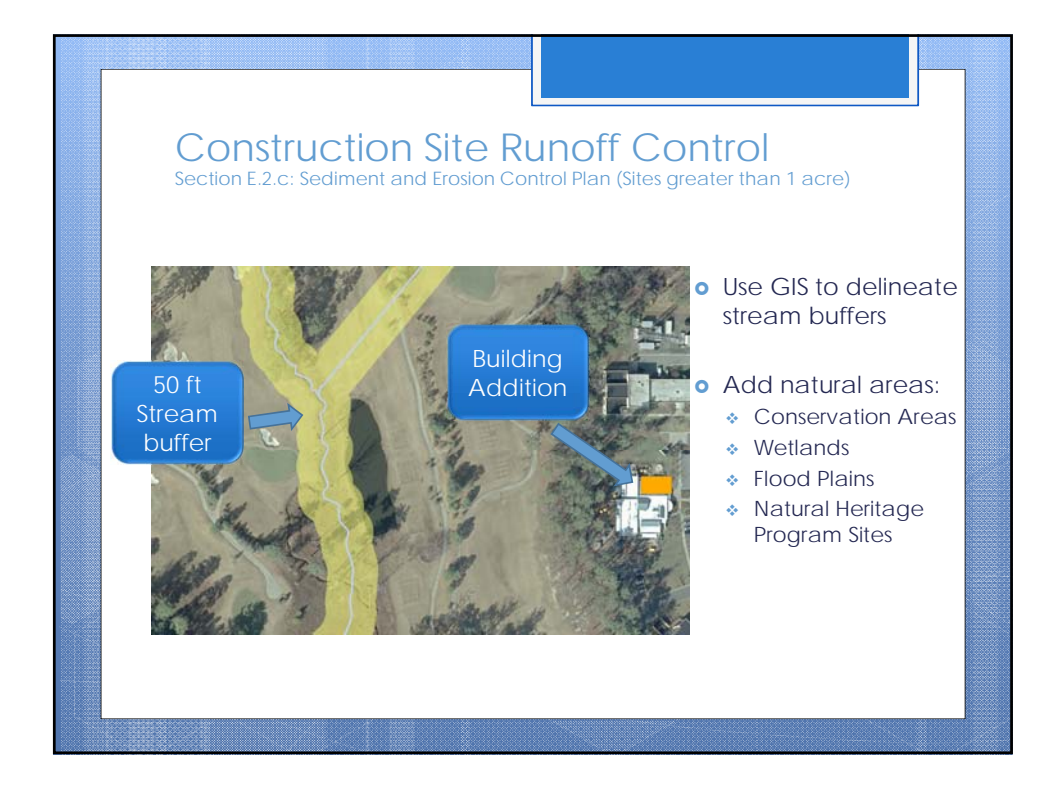

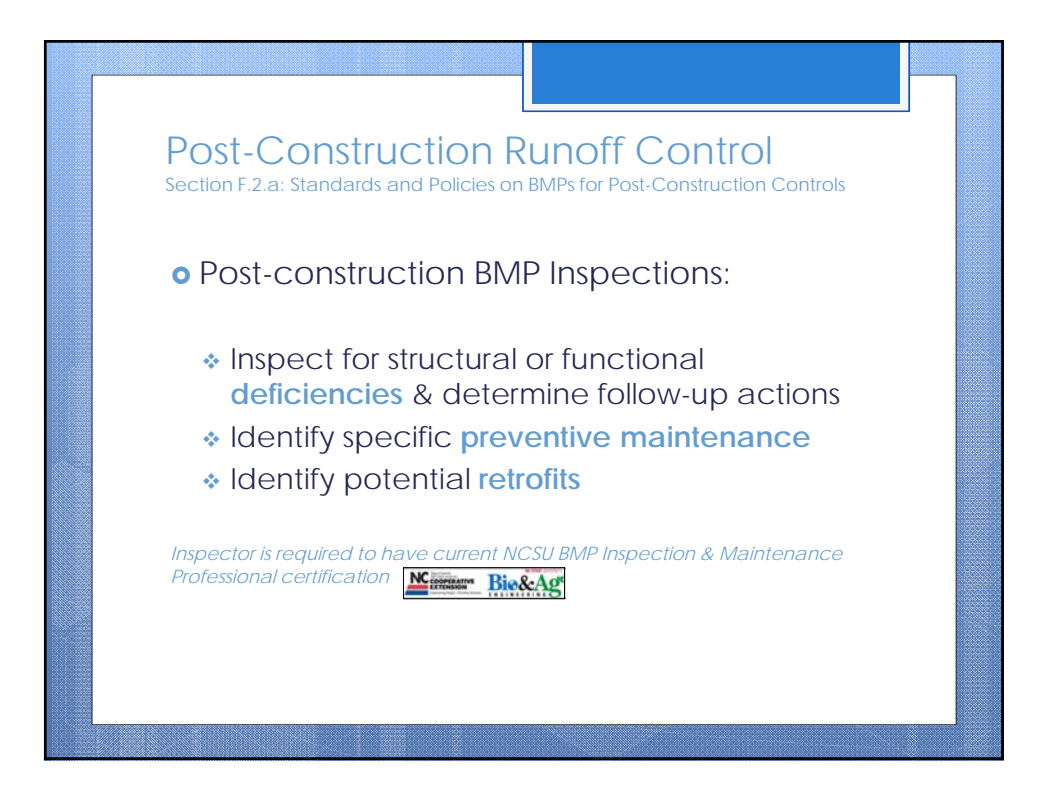

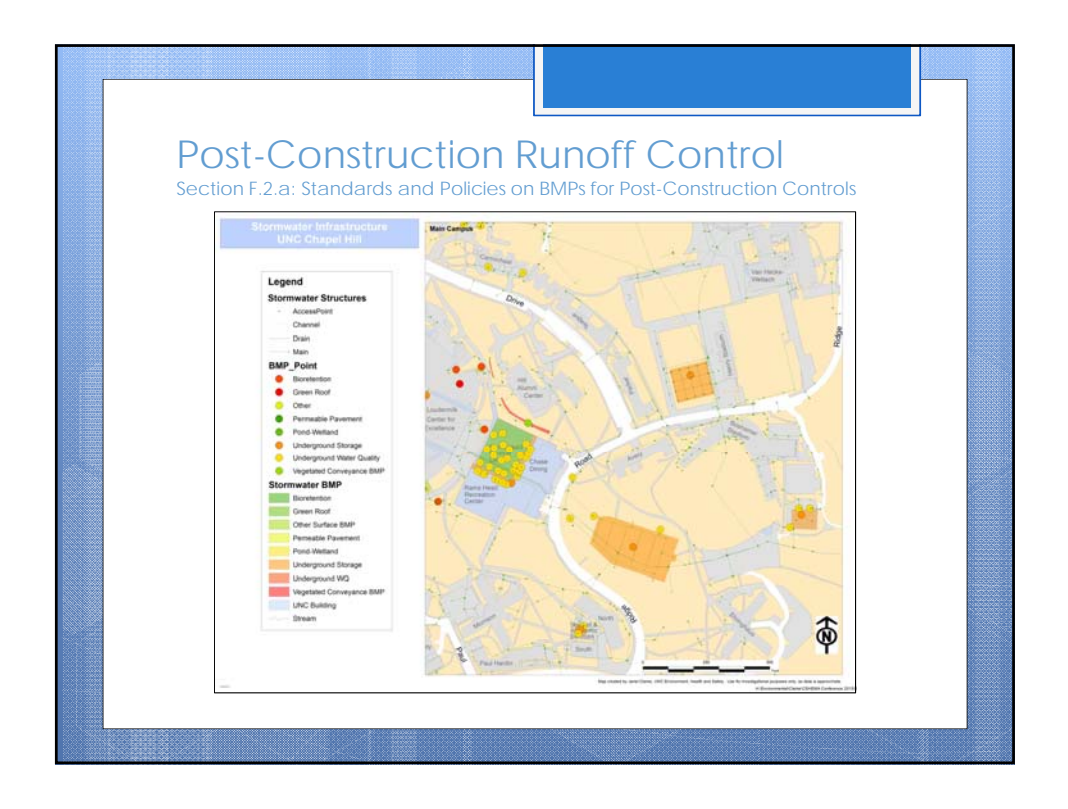

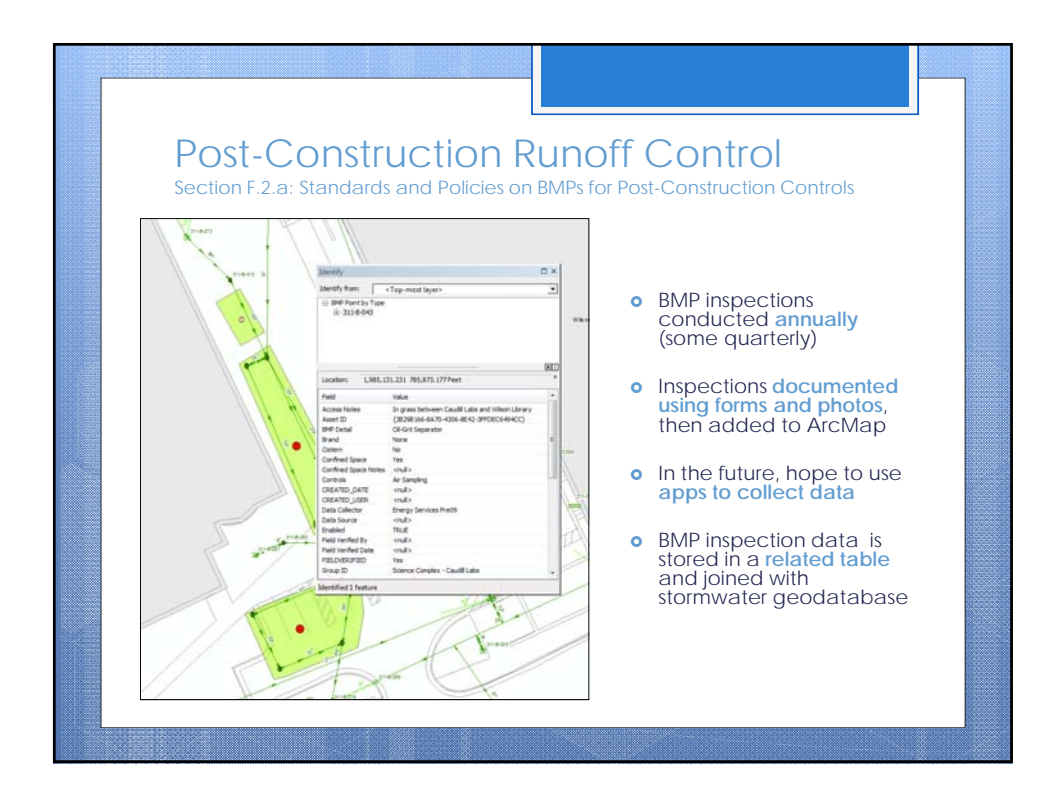

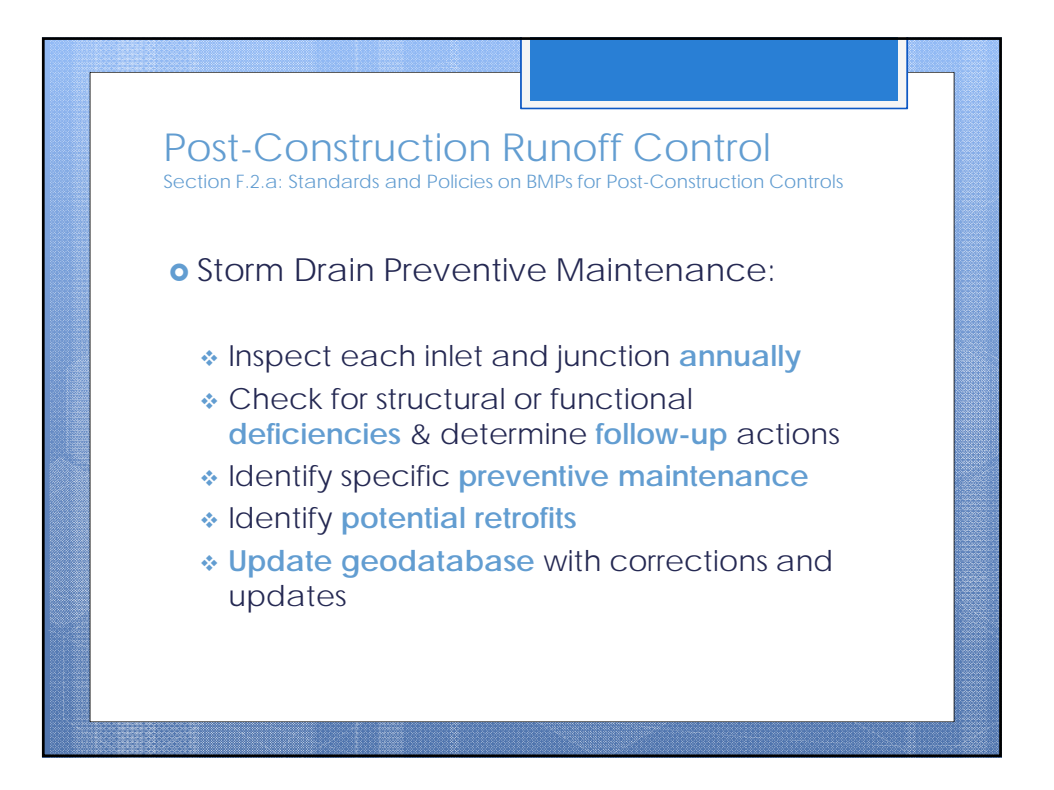

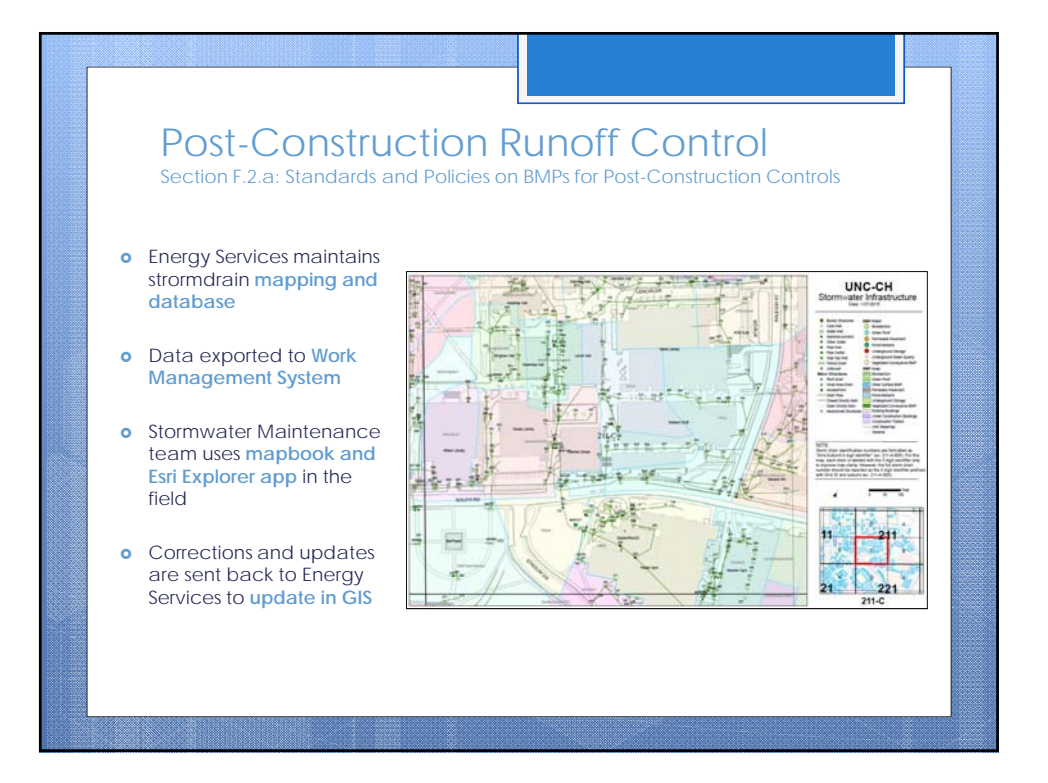

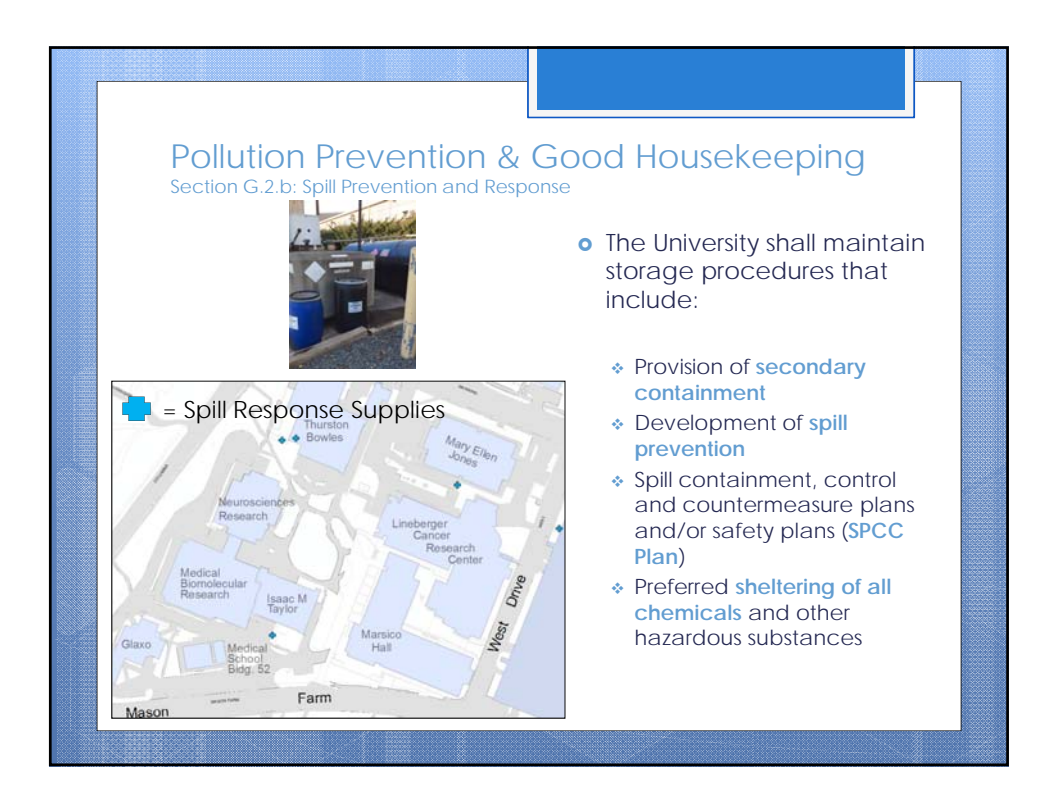

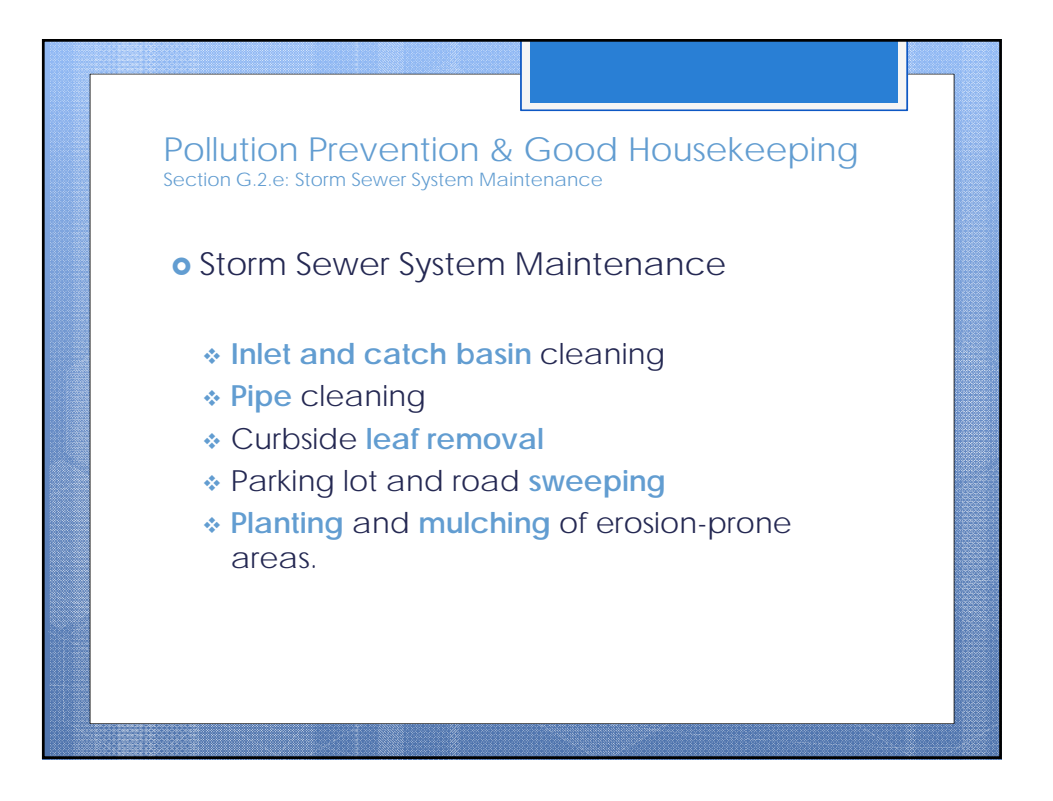

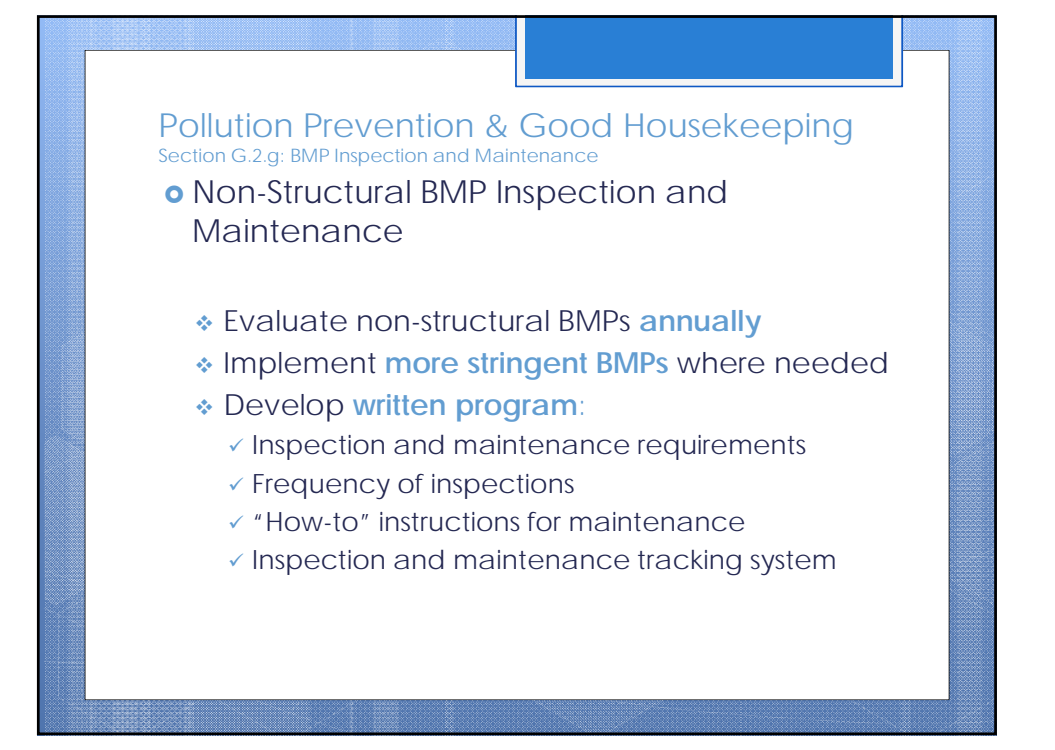

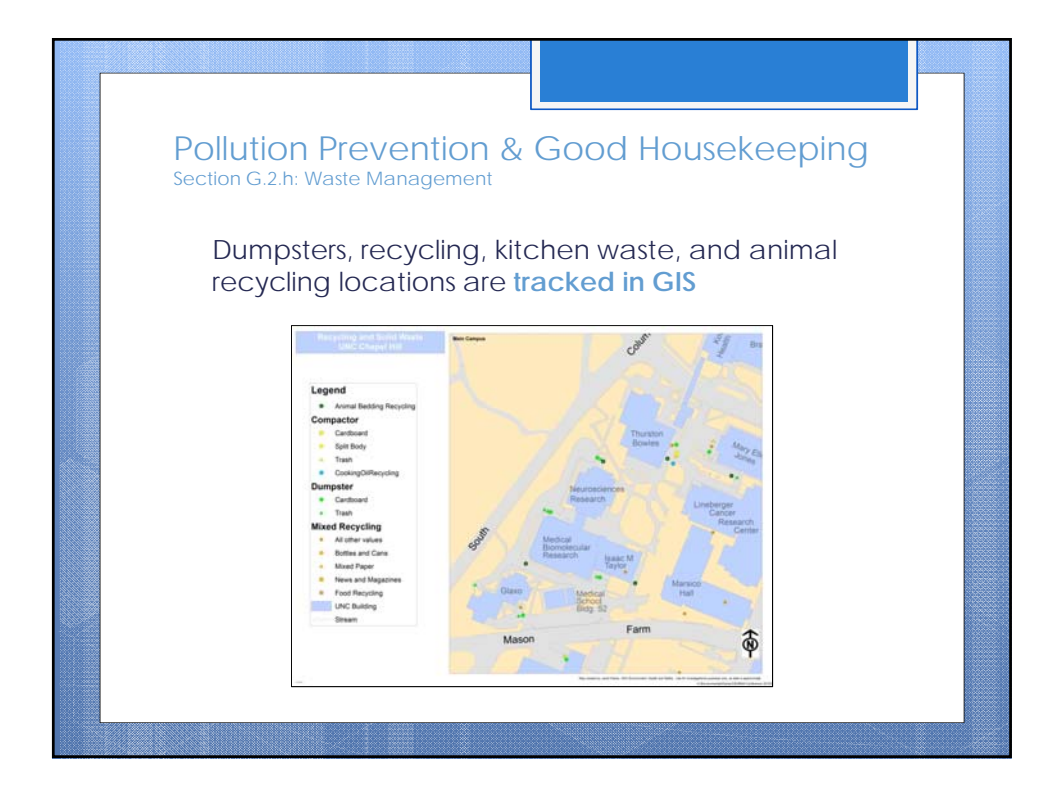

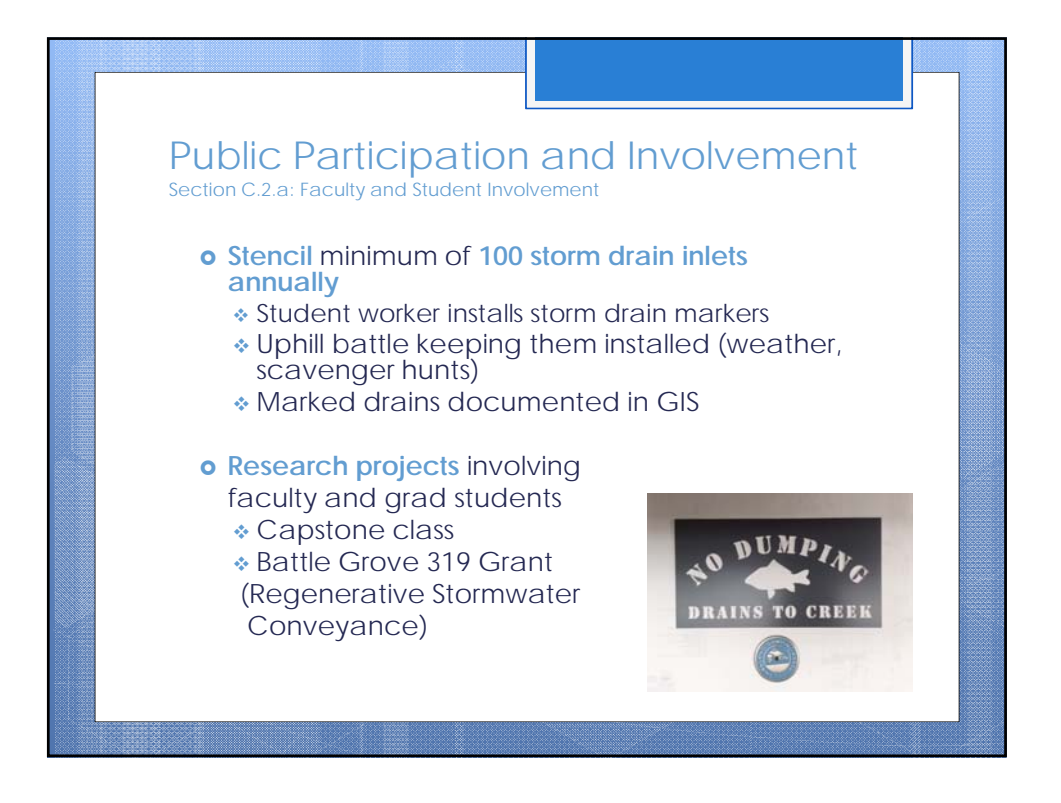

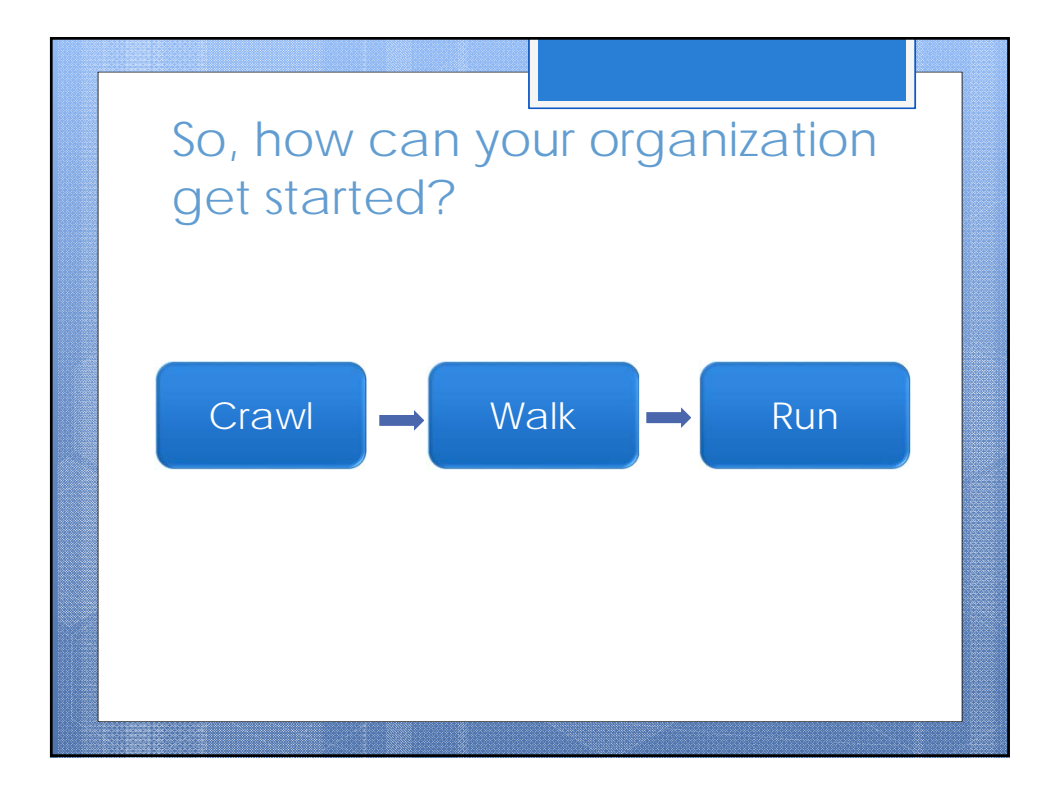

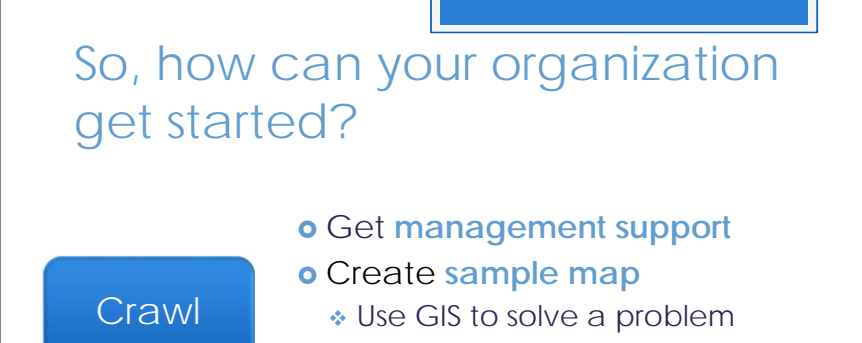

# **What's already available?**

## Basemap:

- Aerial photography
- Buildings
- Streams & watersheds
- Start easy: outfalls

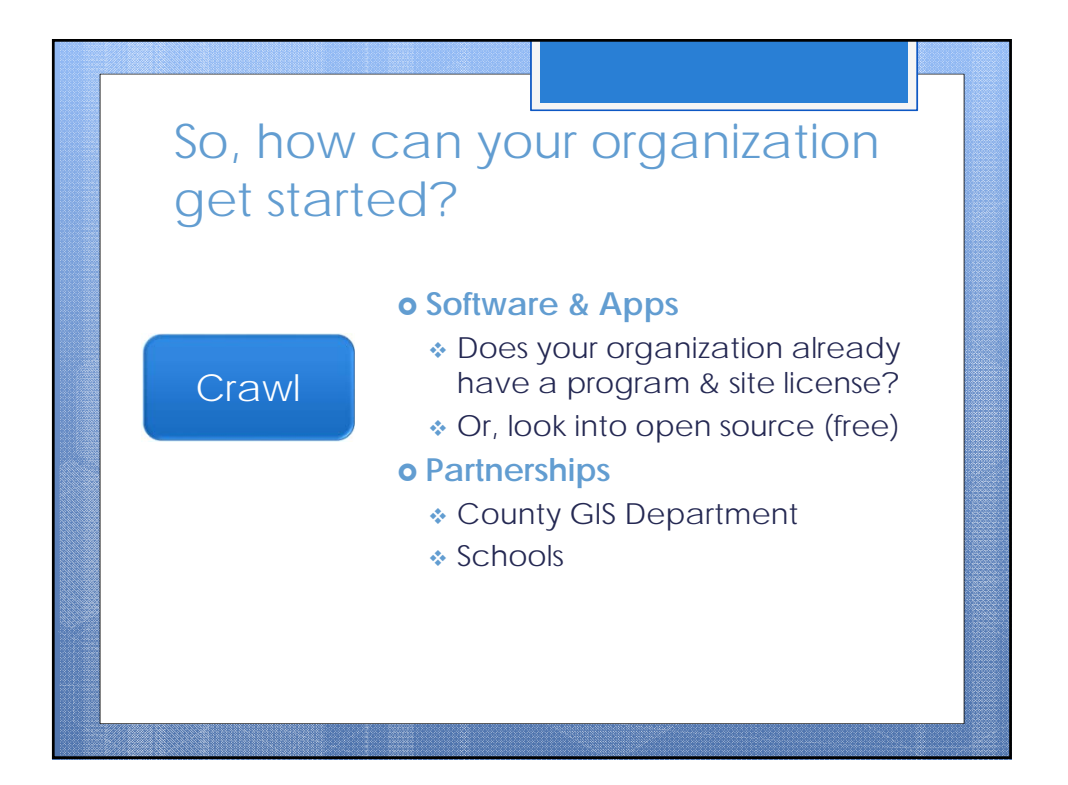

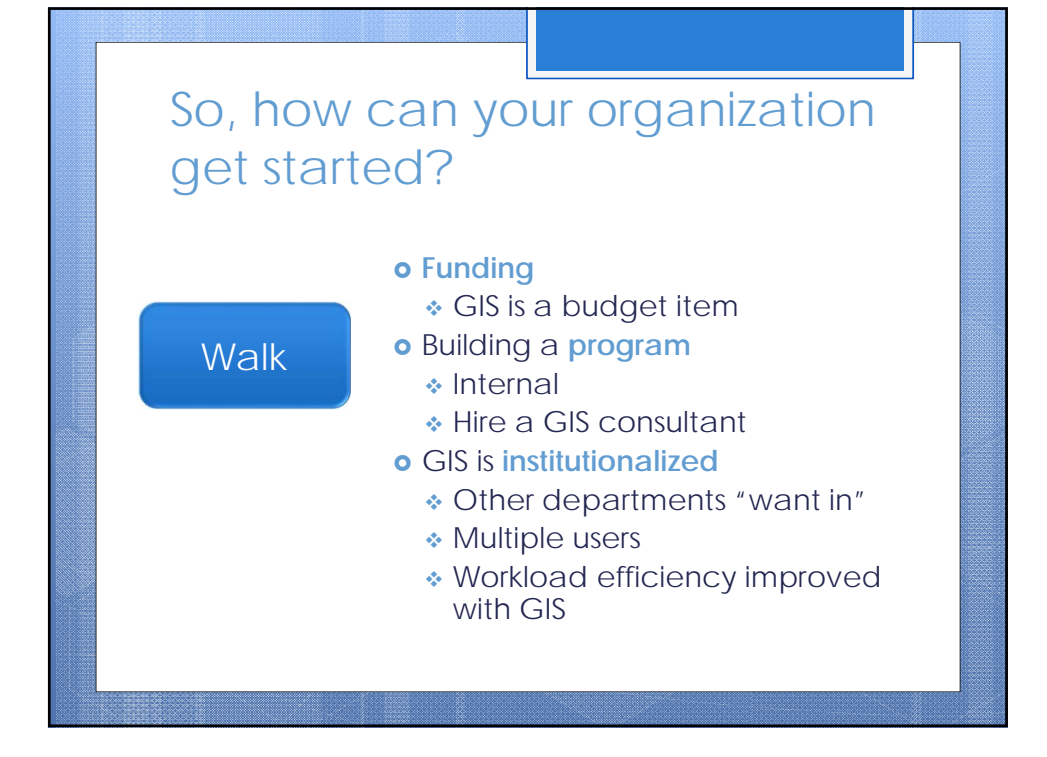

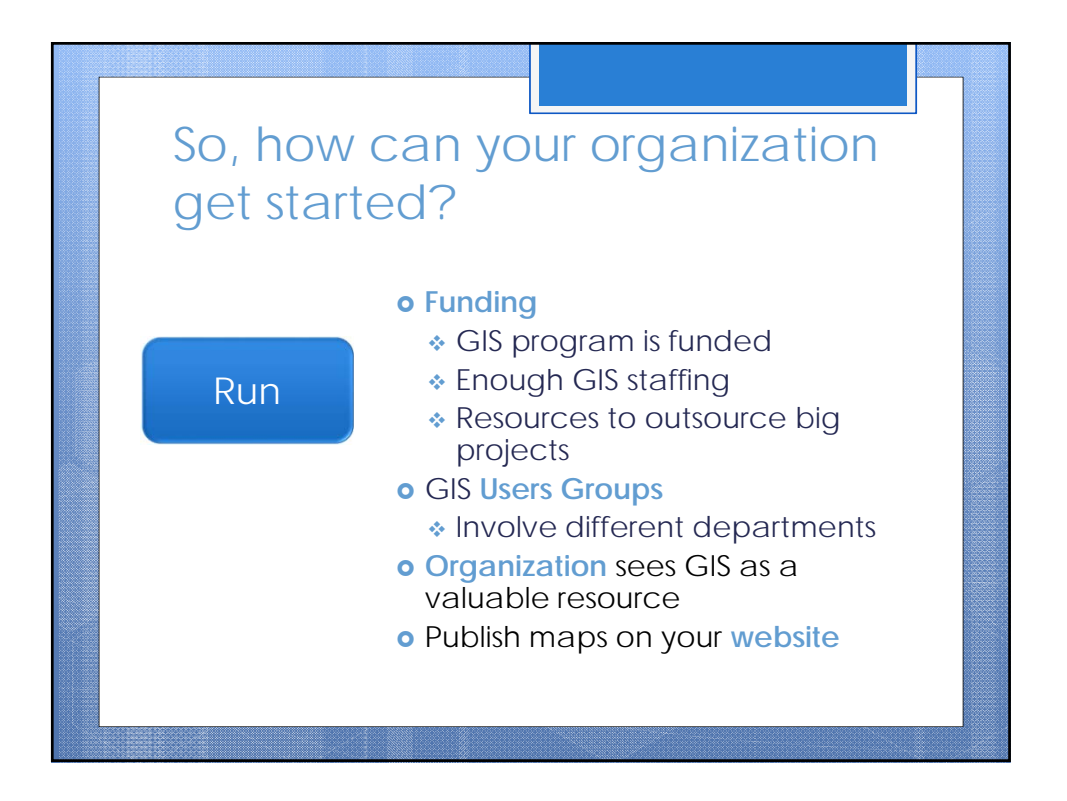

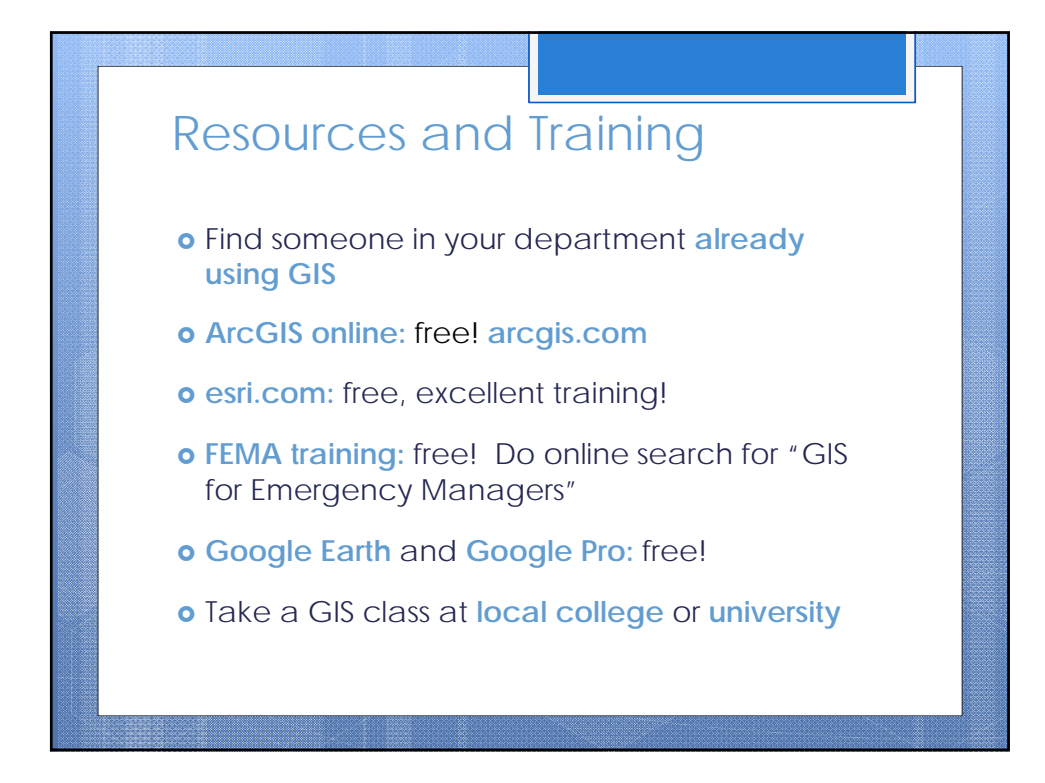

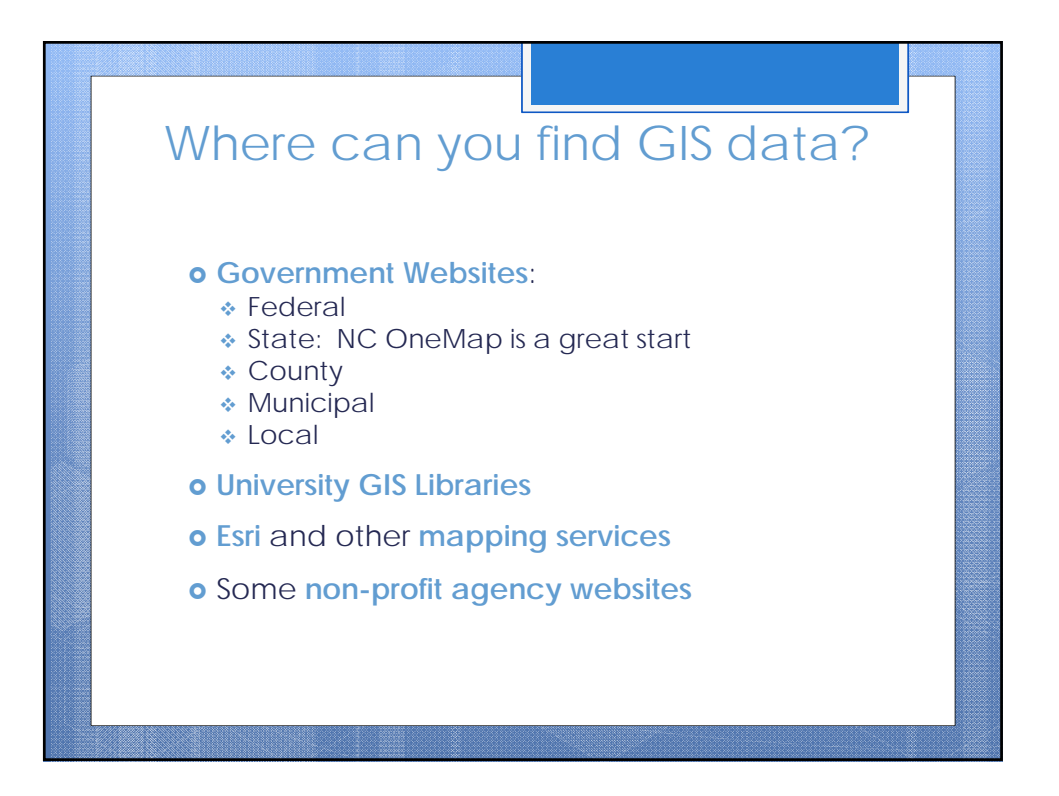

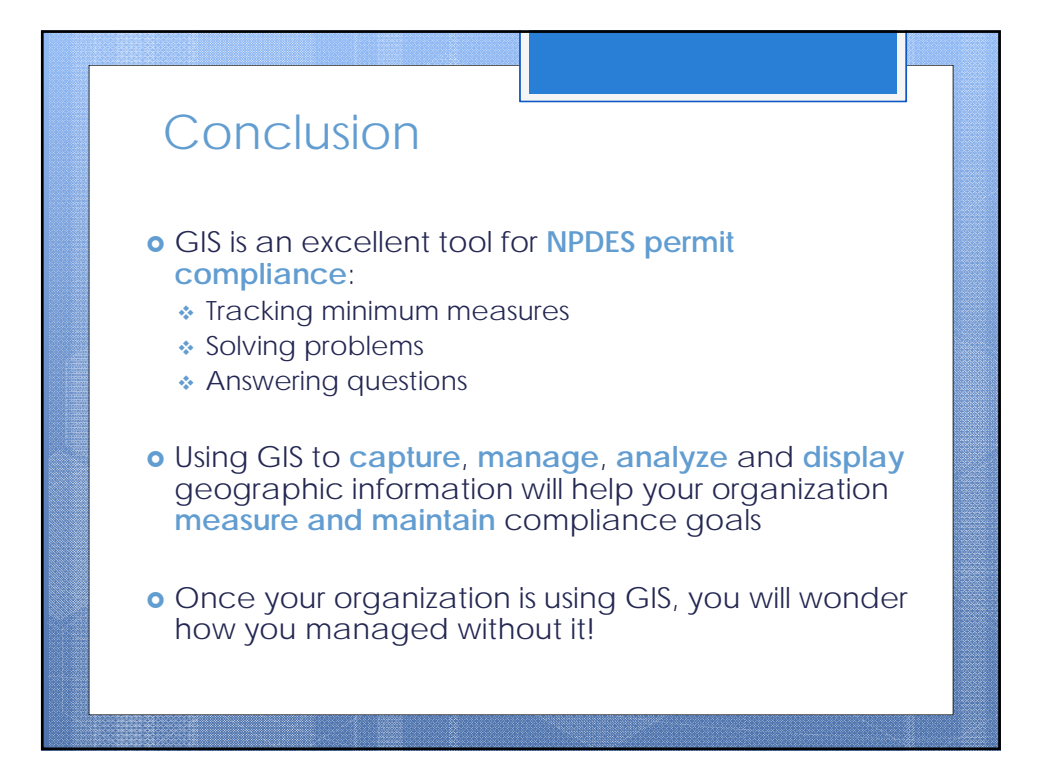

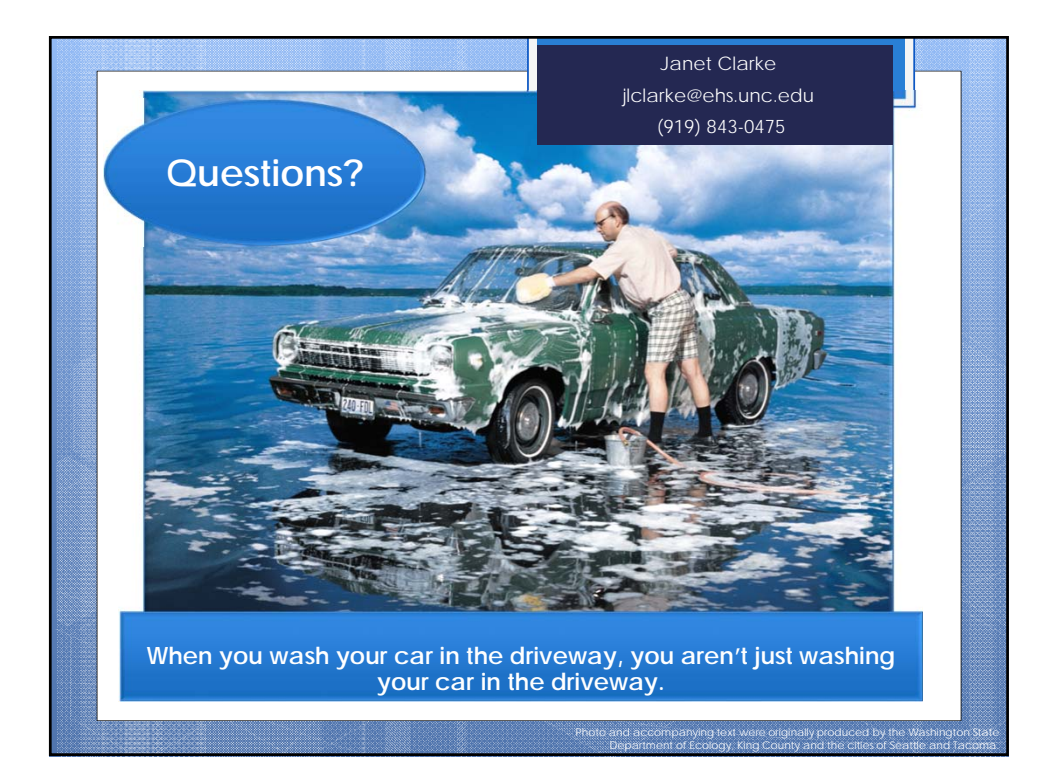